# **Universidad Siglo 21**

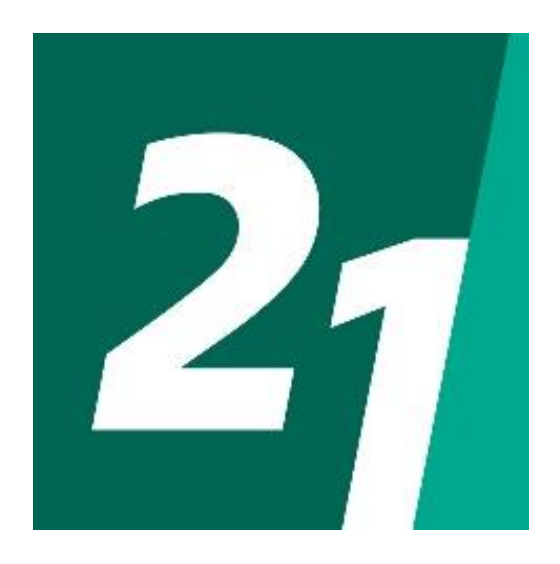

# **Sistema CRM con Machine Learning para Campañas Direccionadas**

**Gastón Eduardo Zukauskas**

**Ingeniería en Software**

**Proyecto de trabajo final de graduación**

**SOF00459 2019**

#### **Resumen**

El presente trabajo se desarrolló con la visión de lograr un prototipo de sistema de administración de la relación con los clientes (CRM) con aprendizaje automático (*machine learning*) para campañas direccionadas, con el fin de alcanzar un diseño, análisis de costos y de riesgos asociados y, finalmente, comprobar su viabilidad como producto comercial. A partir de la necesidad concreta de una empresa de mejorar sus promociones y ventas, se analizó de qué forma los actuales sistemas de información pueden beneficiarse con las herramientas de aprendizaje automático para el análisis predictivo de datos. Se identificaron datos útiles de la actividad comercial para alimentar un modelo predictivo, y su resultado es la generación de una promoción atractiva adaptada al hábito de compra del cliente. El resultado fue un prototipo que implementa técnicas de regresión lineal y regresión logística capaces de sugerir promociones convincentes, aunque triviales, y que validan la presunción inicial.

Palabras claves: administración de la relación con los clientes, aprendizaje automático, modelo predictivo, promoción, ventas.

#### **Abstract**

The current work was made looking to achieve a customer relationship management (CRM) with machine learning for targeted campaigns system prototype, to get a design and its associated cost and risk analysis and at the end, check its viability as a commercial product. Starting from a concrete necessity of a company to improve its promotions and sales, an analysis was made on how the current information systems can benefit by including machine learning tools for predictive data analysis. Useful data from the business activity was identified to feed a predictive model, and its result is the generation of an appealing promotion adapted to the consumer's shopping habits. The result was a prototype which implements linear regression and logistic regression techniques able to suggest convincing promotions, although trivial, ultimately validating the initial presumption.

Keywords: CRM, machine learning, predictive model, promotion, sales.

# Tabla de contenido

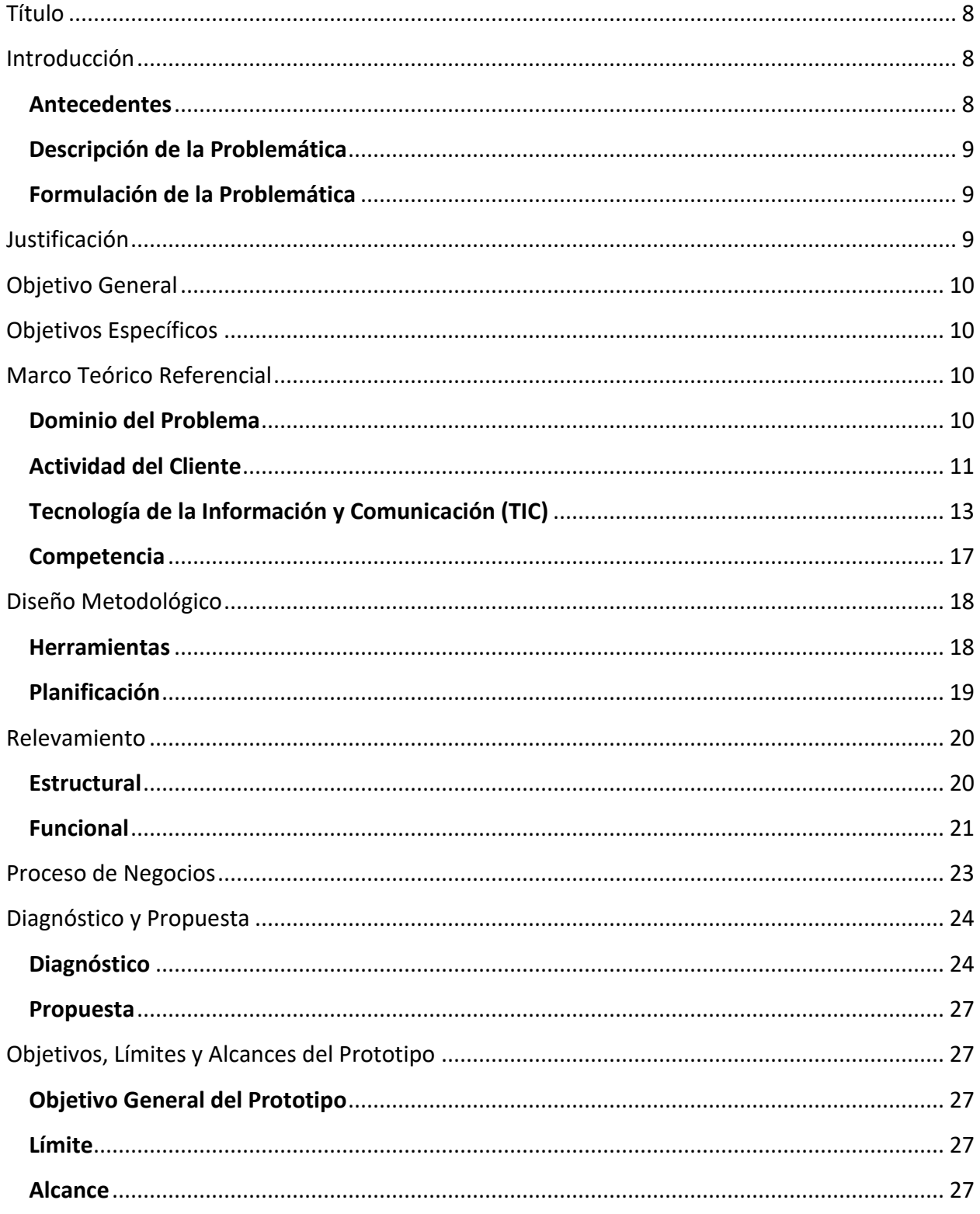

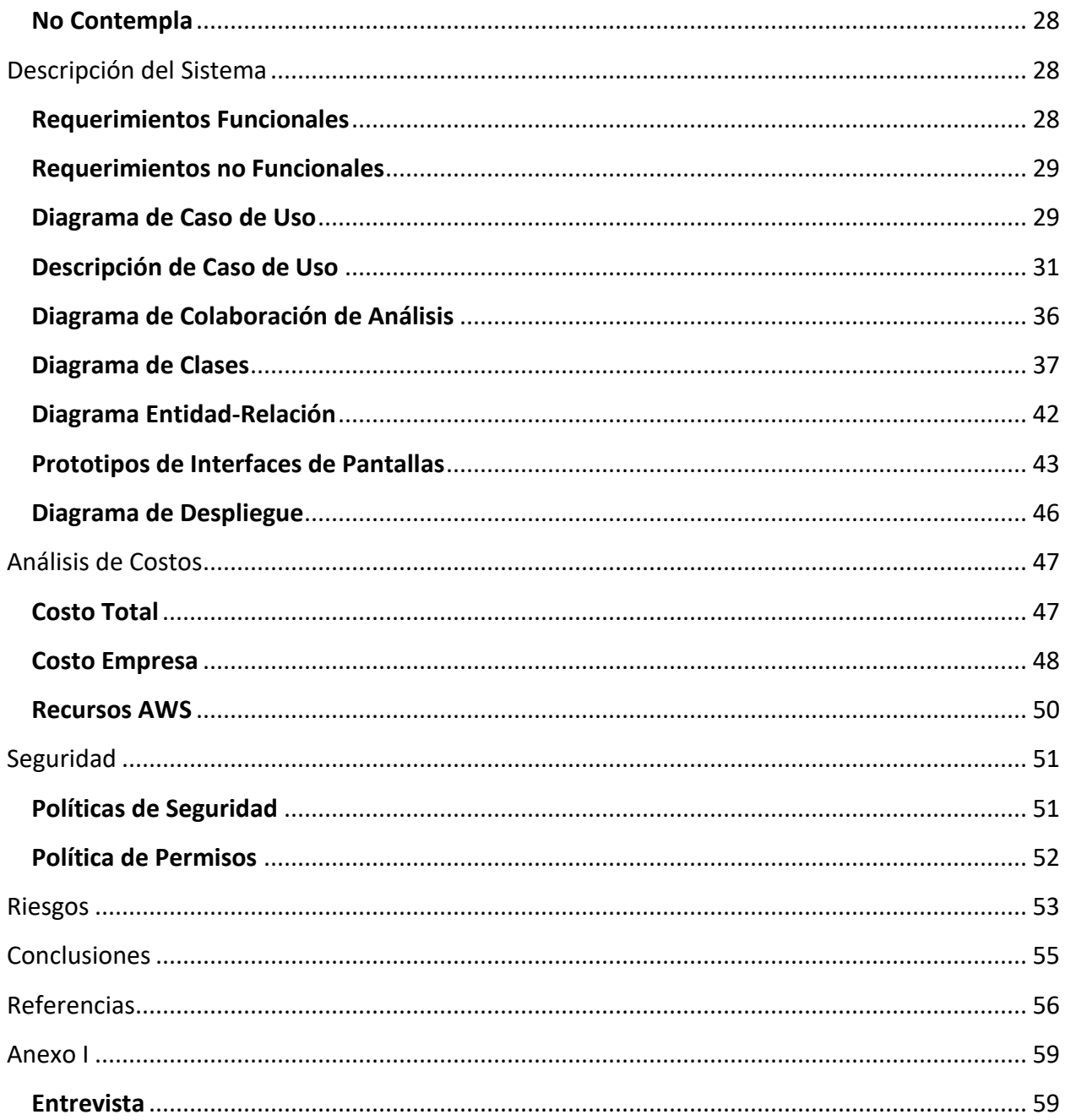

# **Tabla de imágenes**

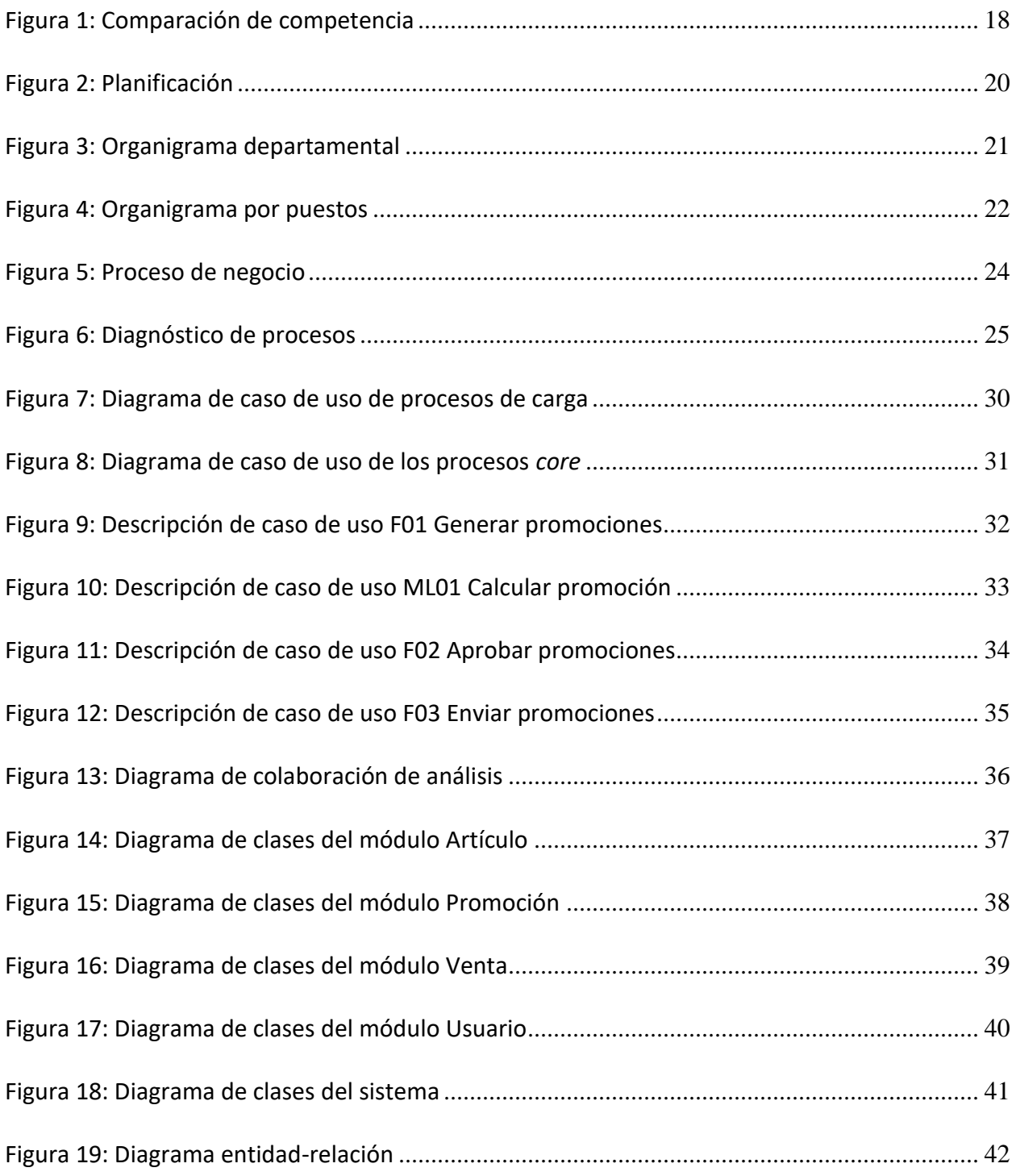

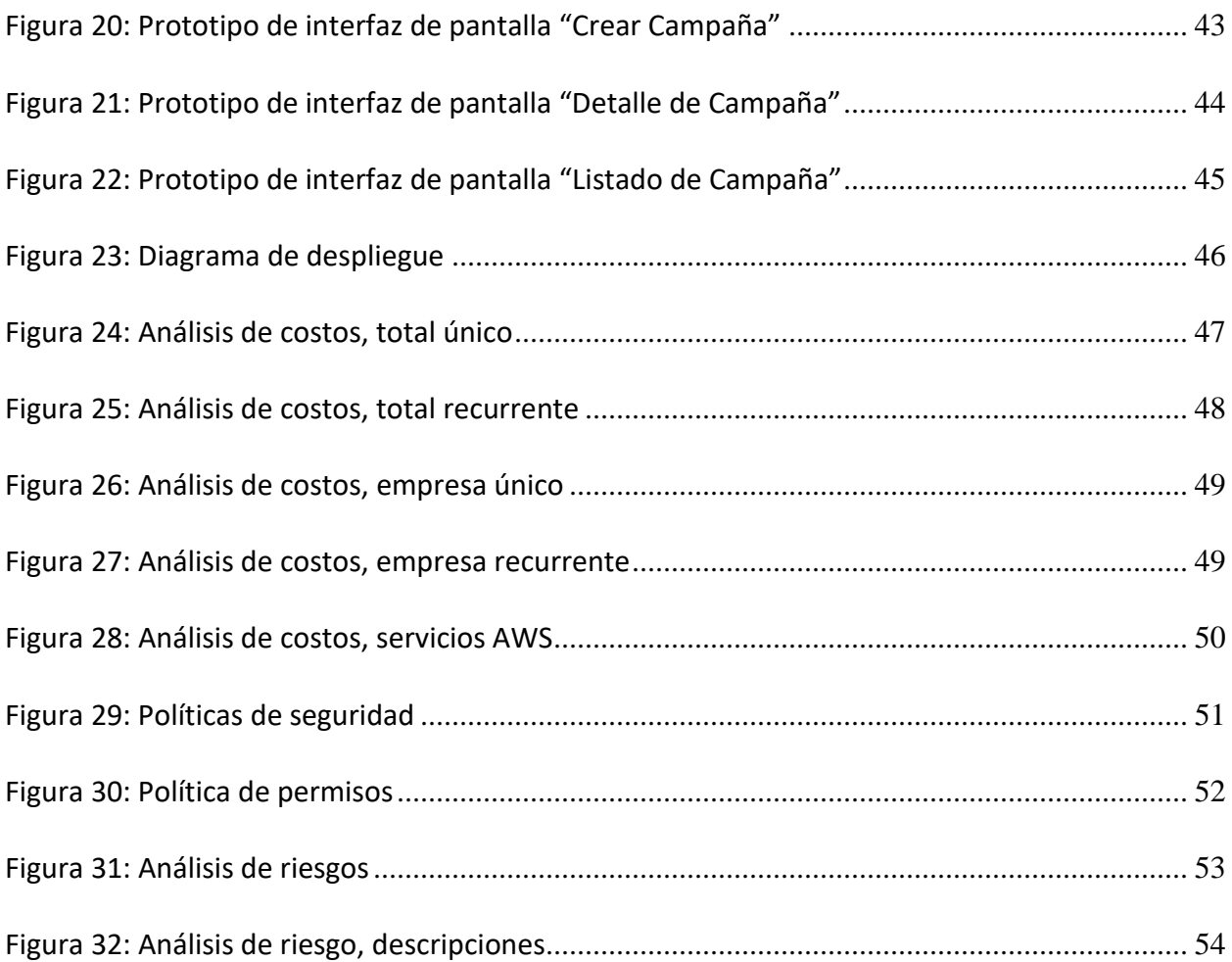

#### **Título**

<span id="page-7-1"></span><span id="page-7-0"></span>Sistema CRM con Machine Learning para Campañas Direccionadas

### **Introducción**

Se realizó un prototipo de sistema para generar promociones y campañas de marketing eficientes mediante la recopilación de datos y el uso de *machine learning*.

#### <span id="page-7-2"></span>**Antecedentes**

En 1993 Tom Siebel deja su trabajo en Oracle y crea su propia empresa Siebel Systems. Desarrolla un sistema para automatizar el proceso de ventas, conocido entonces como Sales Force Automation (SFA) con un fuerte foco en la información de los clientes, y prontamente se situó como líder del mercado. En 1995, esta SFA con su gestión de contactos había evolucionado y se asemejaba a los sistemas que hoy se conocen como CRM. (*A Brief History of Customer Relationship Management*, 2013)

En la actualidad, el sistema CRM (*Customer Relationship Management*, en español Gestión de las Relaciones con el Cliente) no es una herramienta opcional, se ha convertido en una parte necesaria y esencial de las empresas; sin ella no es posible mantener un registro actualizado de la relación que el cliente mantiene con la organización. La importancia de conocer al cliente es clave según Castillo Holgado y Fernández Iglesias (2014) para "dar al cliente lo que pide, pero también anticiparnos a sus deseos o necesidades. Nos permite ser proactivos y adelantarnos para ofrecerle productos o servicios que sabemos que serán de su interés".

Como afirma Prado (2014), "la implantación de un CRM implica la consideración de la figura del cliente como centro de la actividad empresarial" (p. 69). El objetivo de esta perspectiva es claro, y tal como expresa el autor, "aumentar el gasto del cliente en la empresa, los porcentajes de retención de los clientes, lo que supondrá un beneficio más importante para la misma, así como la disminución de los costes de marketing" (p. 69).

#### <span id="page-8-0"></span>**Descripción de la Problemática**

El cliente moderno se vale de la tecnología para buscar promociones, el mejor precio y artículos que se ajusten a sus gustos. Para mantener la competitividad, las empresas necesitan ser eficientes en sus procesos y conocer a fondo a sus clientes. La tecnología también tiene herramientas para ayudarlas.

Es necesario entonces conocer los gustos, preferencias y hábitos de consumo de los clientes a través de la recopilación de datos durante el proceso de venta, entre otros, datos de los productos comprados, para que el área de marketing pueda utilizarlos y generar mejores promociones y campañas publicitarias dirigidas, comunicarlas directamente, y que se traduzcan en mayores ventas y fidelización.

## <span id="page-8-1"></span>**Formulación de la Problemática**

¿Puede la tecnología proporcionar herramientas para generar promociones más atractivas y con llegada directa al cliente, para así motivar su consumo, aumentar las ventas de la empresa y lograr su fidelización?

## **Justificación**

<span id="page-8-2"></span>El proyecto ofreció una herramienta que permitió registrar y gestionar datos de los artículos comercializados, los clientes y las ventas, y utilizarlos para alimentar un modelo predictivo de *machine*  *learning* que genere promociones a la medida de cada comprador, adaptadas a sus hábitos de consumo; y que sea más atractiva y efectiva con su comunicación automática y directa a cada cliente, obteniendo como resultado un mayor número de ventas y la fidelización.

## **Objetivo General**

<span id="page-9-0"></span>Construir un prototipo de sistema CRM que permita registrar características de los artículos comercializados, recopilar datos de las ventas y los clientes, generar promociones y campañas de marketing utilizando algoritmos predictivos de *machine learning* y comunicar estas campañas a los clientes.

#### **Objetivos Específicos**

- <span id="page-9-1"></span>• Indagar sobre los productos actuales de CRM y las características ofrecidas
- Reconocer las características de los productos y clientes a recopilar
- Identificar el algoritmo predictivo que se adapte al modelo definido
- Identificar el resultado necesario de la predicción
- Determinar las promociones y campañas necesarias
- <span id="page-9-2"></span>• Determinar el método de comunicación de las promociones y campañas

#### **Marco Teórico Referencial**

A continuación, se facilita la definición de los conceptos utilizados a lo largo de este trabajo.

<span id="page-9-3"></span>**Dominio del Problema**

#### *Administración de la Relación con los Clientes (CRM)*

CRM es una estrategia enfocada en crear valor gracias al desarrollo de relaciones con clientes clave y segmentos de cliente. CRM une los esfuerzos de las áreas de marketing y IT para crear relaciones beneficiosas a largo plazo con los clientes. CRM provee oportunidades de usar datos e información para comprender a los consumidores y crear valor con ellos. Para lograrlo requiere la integración de procesos, personas, operaciones y marketing a través de la información, tecnología y las aplicaciones. (Payne y Frow,2005)

#### *Sales Force Automation*

El software de Sales Force Automation tiene como objetivo lo siguiente:

Apoyar las funciones regulares de ventas, e incluye herramientas para automatizar aquellas tareas administrativas, repetitivas y rutinarias en procesos automatizados, lo que implica una mejora en la eficiencia del equipo de ventas. Algunas de estas funciones son guardar información, mantener el contacto con clientes a través de emails y telefonía, gestionar órdenes de compra y calendario, y gestionar horarios de la nómina y reportes de ventas, entre otros. (Agnihotri y Rapp, 2010)

#### <span id="page-10-0"></span>**Actividad del Cliente**

#### *Marketing*

"El marketing (también conocido como mercadotecnia o mercadeo) es el conjunto de actividades que le permiten a una empresa encontrar un mercado al cual dirigirse y atenderlo de la mejor manera posible" (Arturo R., 2016). Entre sus distintas funciones se encuentra el análisis de los consumidores, sobre la cual el autor escribe:

La segunda función del marketing consiste en analizar a los consumidores, lo cual implica analizar sus necesidades, gustos, preferencias, deseos, hábitos de consumo, comportamientos de compra (dónde compran, cuándo compran, cada cuánto tiempo compran, por qué compran), costumbres y actitudes.

El análisis de los consumidores le permite a una empresa conocerlos mejor y, de ese modo, poder diseñar estrategias que le permitan satisfacer sus necesidades, gustos, preferencias y deseos, o que tomen en cuenta sus demás características. (Arturo R., 2016)

De acuerdo con Esteban (2005), "la función del marketing es un proceso de captación, estimulación, comprensión y satisfacción de las necesidades de los consumidores que involucra a toda una organización".

#### *Promoción*

Según la definición que construye Equipo Vértice (2007), "promoción" es una herramienta de comunicación que puede actuar con un planteamiento táctico o estratégico, que ofrece al público objetivo al que se dirige, durante un periodo de tiempo determinado, un beneficio extra junto con el producto o servicio al que acompaña.

#### *Campaña Publicitaria*

Se denomina como Campaña publicitaria a procesos formados por grupos de ideas reunidas y organizadas con la misión de dar a conocer un bien o servicio ofrecido con intención comercial. Es la puesta en práctica de las herramientas de la publicidad para cumplir su cometido. (Galán J., s.f.)

#### *Descuento*

Es una rebaja momentánea en el precio de un producto, del que se beneficia el consumidor en el mismo momento de la compra.

Lo que se quiere conseguir al hacer un descuento es un incremento del volumen de las ventas mediante una aceleración de la compra. Esto sucede por diferentes motivos, uno de ellos porque los compradores adquieren más unidades del producto promocionado de las que comprarían sin descuento. […] Otra forma del incremento de las ventas es que el producto promocionado atraiga a los consumidores de las marcas competidoras; habrá consumidores que no pueden acceder al producto al precio normal pero que sí lo comprarán con descuento. (Equipo Vértice, 2007)

#### <span id="page-12-0"></span>**Tecnología de la Información y Comunicación (TIC)**

#### *Unified Modeling Language*

El Lenguaje unificado de modelado (UML, por sus siglas en inglés) es, de acuerdo con Chonoles y Schardt (2003), un lenguaje de modelado estandarizado de diagramas para ayudar a los desarrolladores de software a lograr tareas que incluyen la especificación, visualización, diseño de la arquitectura, construcción, simulación y prueba, y documentación.

#### *Business Intelligence*

En palabras de Curto Díaz y Conesa i Caralt (2010), la Inteligencia de negocios (BI, por sus siglas en inglés) es el "conjunto de metodologías, aplicaciones, prácticas y capacidades enfocadas a la creación y administración de información que permite tomar mejores decisiones a los usuarios de una organización".

#### *Aprendizaje Automático*

Es la aplicación de Inteligencia Artificial que provee a los sistemas la habilidad de aprender automáticamente y mejorar desde la experiencia sin estar explícitamente programados. El proceso de aprendizaje comienza con observaciones o datos, con el objetivo de identificar patrones de datos y en el futuro tomar mejores decisiones basadas en los ejemplos provistos. Idealmente este aprendizaje con sus ajustes se da de forma automática sin necesidad de intervención o ayuda humana. (*What is Machine Learning? A definition*, s. f.)

#### *Análisis Predictivo de Datos*

De acuerdo con Kelleher, Mac Namee y D'Arcy (2015), el análisis predictivo de datos es el arte de construir y usar modelos que realizan predicciones basadas en patrones de datos extraídos de registros históricos.

### *Regresión Logística*

Es uno de los procedimientos estadísticos más usados en investigación. Es reconocido como una de las rutinas estadísticas más importantes en estadísticas sociales, econometría, entre otras áreas. Es considerado por analistas como un importante procedimiento en el análisis predictivo. Es usada por investigadores y analistas en general con tres propósitos: para predecir la probabilidad de que el resultado o la variable de respuesta sea 1. Para categorizar resultados o

predicciones. Para obtener las posibilidades o riesgos asociados con modelos predictivos. (Hilbe J., 2015)

#### *Regresión Lineal*

Es una técnica estadística para investigar y modelar relaciones entre variables. La ecuación del modelo de regresión lineal contiene variables independientes, llamadas regresores o predictores, y la variable dependiente llamada variable de respuesta. Cuando la ecuación incluye solo un regresor, se llama modelo de regresión lineal simple. (Montgomery D. C., Peck E. A. y Vining, 2012)

### *Servicio de Nube*

Es cualquier servicio disponible a demanda para los usuarios a través de internet brindado por los servidores computacionales de un proveedor, en contraposición a los servidores propios de la empresa. Los servicios de nube están diseñados para proveer acceso fácil y escalable a aplicaciones, recursos y servicios, y son administrados completamente por el proveedor de la nube. (Beal V., s.f.)

#### *C#*

Es un lenguaje de programación de propósito general, multiparadigma, fuertemente tipado y orientado a objetos. Fue desarrollado en el año 2000 por Microsoft en el marco de su iniciativa .NET, y luego fue aprobado como estándar por Ecma (ECMA-334) e ISO (ISO/IEC 23270:2018). (C Sharp (programming language), s. f.)

#### *GNU Octave*

Es un lenguaje de alto nivel destinado principalmente para computación numérica. Provee una interfaz de línea de comandos para resolver problemas numéricos lineales y no lineales, y ejecutar otros experimentos numéricos usando un lenguaje mayormente compatible con Matlab. También puede ser usado como lenguaje orientado en lotes. (GNU Octave, s. f.)

### *ASP.NET*

Originalmente llamado ASP+, es la siguiente generación de Active Server Page (ASP) de Microsoft, parte de Internet Information Server (IIS). Permite construir dinámicamente páginas web insertando en ellas consultas a base de datos relaciones. Se diferencia de su predecesor en dos aspectos: soporta código compilado en lenguajes como Visual Basic, C++, C#, y Perl, y posee controles en el servidor que permiten separar el código del contenido. (Rouse M., 2007)

#### *.NET Core*

Es un framework multiplataforma que corre en Windows, Linux y Mac, de alta performance y diseño modular. Tiene dos componentes principales, un runtime construido con el mismo código fuente que el CLR de .NET Framework, que incluye las mismas funciones como Garbage Collector y JIT. También cuenta con las mismas librerías base que han sido refactorizadas para eliminar dependencias, permitiendo así poder distribuirse en sets de librerías más pequeñas. Tanto el runtime como las librerías se distribuyen mediante paquetes NuGet. (.NET Foundation, s. f.)

#### *Base de Datos*

Es una colección de datos organizada de acuerdo con una estructura conceptual que describe las características de estos datos y las relaciones entre las correspondientes entidades (ISO/IEC, 2015).

#### *T-SQL*

Es un set de extensiones de Sybase y Microsoft que añade múltiples funciones al lenguaje SQL, incluyendo control de transacción, excepciones y manejo de errores, procesamiento por filas y declaración de variables. Es el lenguaje utilizado para comunicarse con el motor de base de datos SQL Server. (Rouse M., 2017)

#### <span id="page-16-0"></span>**Competencia**

Se realizó un análisis de sistemas ya existentes en el mercado con objetivos similares al prototipo que se presenta y que se entienden como competencia de este. Se pudo observar que todos presentan la funcionalidad de gestionar clientes, y que la mayoría de ellos también cuenta con el servicio de crear y llevar a cabo campañas de marketing. Asimismo, se aprecia que la mayoría de ellos utiliza de algún modo *Business Intelligence* (BI), pero unos pocos, y solo los más caros, cuentan con procesos de Inteligencia Artificial (IA) o *Machine Learning* (ML).

## <span id="page-17-2"></span>**Figura 1: Comparación de competencia**

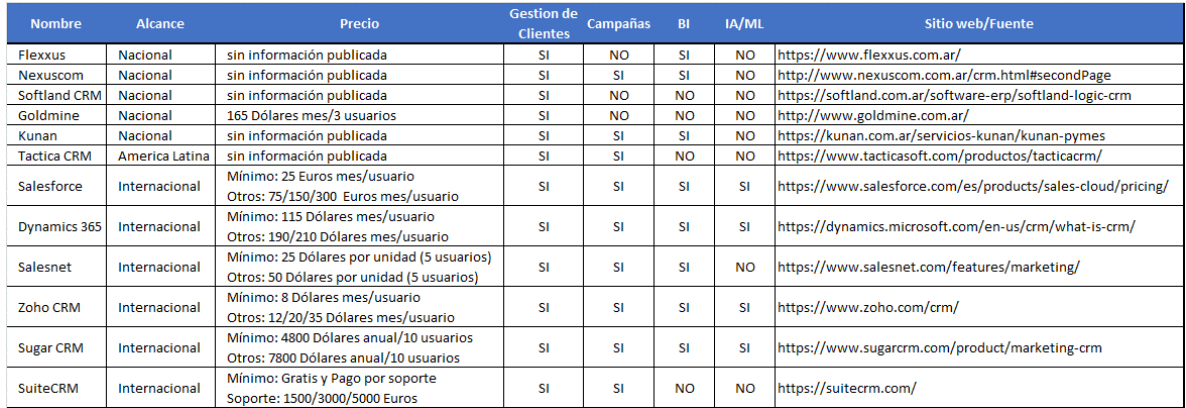

Elaboración propia.

## **Diseño Metodológico**

### <span id="page-17-1"></span><span id="page-17-0"></span>**Herramientas**

El desarrollo del presente trabajo fue llevado a cabo utilizando distintas metodologías y

herramientas, a saber:

## *Metodología*

• Se utilizó UML, un lenguaje de modelado estandarizado que ayuda y guía el diseño y

desarrollo de software.

## *Técnicas de Relevamiento*

- Entrevista semiestructurada a dueño de comercio (ver anexo)
- Observación personal del comercio y sus procesos de negocio

## *Aplicaciones de Desarrollo de Software*

- Visual Studio Community Edition 2017, entorno de desarrollo de Microsoft
- Octave, entorno de desarrollo para el lenguaje GNU Octave
- Microsoft SQL Server Management Studio 2017, entorno de desarrollo y motor de base de datos relacional de Microsoft
- Lenguaje de programación C#, multiparadigma y orientado a objetos, utilizando .NET Core, el framework *open source* y multiplataforma desarrollado por Microsoft
- ASP.NET, framework *server-side* y *open source* para aplicaciones web desarrollado por Microsoft
- Lenguaje de programación T-SQL (Transact-SQL), basado en SQL y desarrollado por Microsoft para el desarrollo de base de datos relaciones para el motor Microsoft SQL Server
- Lenguaje de programación GNU Octave orientado a la programación matemática
- Amazon Web Services AWS, servicios en la nube de Amazon

## *Algoritmos Predictivos*

- Regresión logística: procedimiento estadístico para predecir la probabilidad de un resultado.
- Regresión lineal: técnica estadística para investigar y modelar relaciones entre variables.

## <span id="page-18-0"></span>**Planificación**

Se prevé la siguiente estimación de tiempos para las tareas que se llevarán a cabo.

#### <span id="page-19-2"></span>**Figura 2: Planificación**

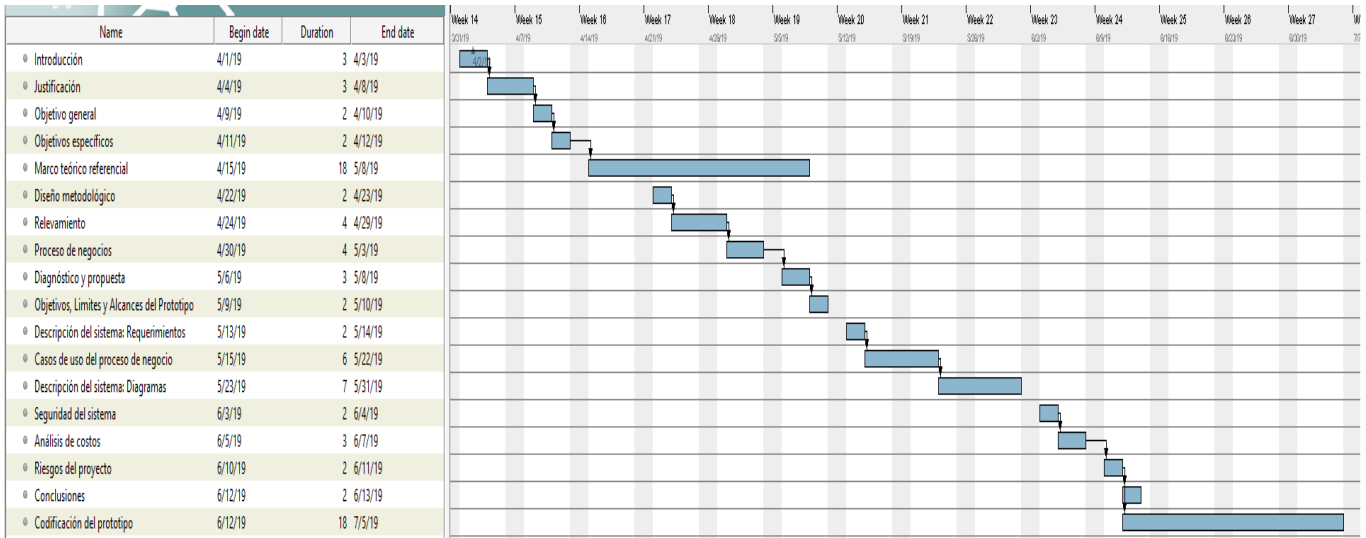

Elaboración propia.

### **Relevamiento**

#### <span id="page-19-1"></span><span id="page-19-0"></span>**Estructural**

La empresa *Demaria Clothing Store* queda ubica en Avenida Mahatma Gandhi 651 de la ciudad de Córdoba. Se dedica a la venta minorista de ropa para ambos sexos, de adolescentes y adultos. Se encuentra en actividad desde el año 2014, fue fundada por Patricia Demaría quien ocupa el cargo de gerente y trabaja allí a diario. Cuenta con un personal de siete empleados entre las distintas áreas.

En el área de Ventas donde se encuentra la caja, cuenta con dos computadoras, conexión a

internet por cable y el navegador web instalado Google Chrome.

Las áreas de Marketing y Administración comparten el espacio físico, y cuentan con dos

computadoras, conexión a internet por cable y el navegador web instalado Google Chrome.

El área de Almacén es un depósito adyacente al espacio de atención al público, no cuenta con ninguna computadora.

Para todas las áreas mencionadas, se comparte una misma conexión de banda ancha de internet de 50 Mbps de velocidad, provista por Cablevisión Fibertel. Un rúter marca Cisco permite conexiones por cable y Wi-Fi a la red. La conexión Wi-Fi es solo de uso interno, se encuentra protegida por una contraseña con estándar WPA2-Personal y no se comparte con el público.

### <span id="page-20-0"></span>**Funcional**

Se presentan a continuación el organigrama departamental y el organigrama de puestos de la organización.

<span id="page-20-1"></span>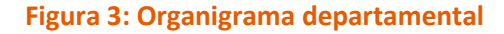

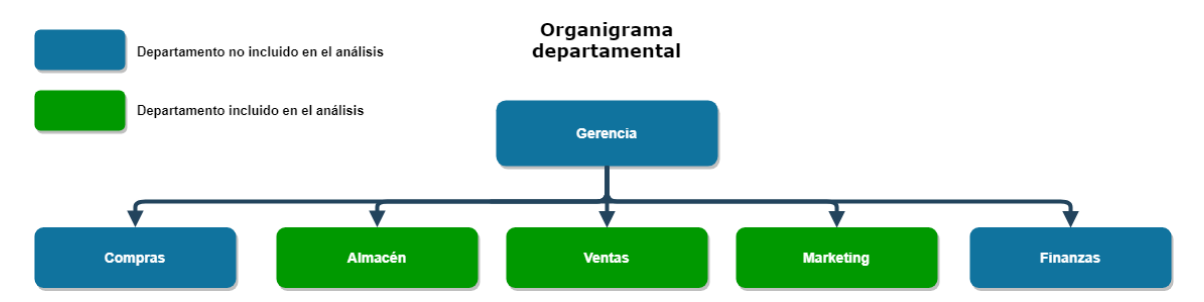

#### <span id="page-21-0"></span>**Figura 4: Organigrama por puestos**

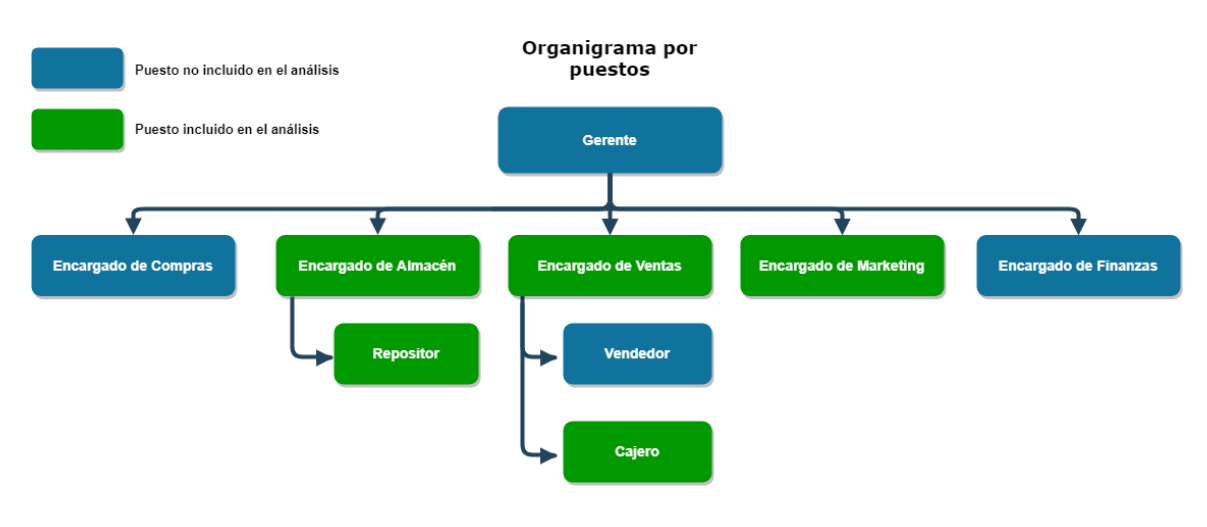

Elaboración propia.

### *Descripción de las Áreas Afectadas*

- **Almacén**: gestiona el inventario de artículos, recibe las entregas de nuevos artículos. No posee un sistema informático de soporte para sus actividades, se controla el inventario con planillas de papel y se controlan documentos como órdenes de compras y remitos.
- **Ventas**: brinda atención al público. Gestiona la caja, realiza la cobranza y factura las ventas al público. Eventualmente aplica descuentos y promociones especiales a clientes conocidos. Utiliza el sistema de pago LAPOS y el sistema Flexxus. No lleva un registro de clientes.
- **Marketing**: define descuentos y liquidaciones de los artículos. Aplica modificaciones de precios según la estrategia definida. Utiliza el sistema Flexxus. No entabla comunicación directa con los clientes.

## *Procesos de las Áreas Afectadas*

Nombre del proceso: **Almacén**

#### Roles: **encargado de Almacén, repositor**

Pasos: el *encargado de Almacén* recibe los nuevos artículos adquiridos por *Compras* y comprueba que todo este correcto. Controla documentos (remito, orden de compra). Dispone como se guardarán los artículos en el depósito. El *repositor* traslada los artículos del depósito a la zona de Ventas. Busca artículos a pedido del *vendedor*.

Nombre del proceso: **Ventas**

#### Roles: **vendedor, cajero**

Pasos: el *vendedor* recibe al público que ingresa y le ofrece asistencia. Comunica al cliente artículos de interés, novedades y promociones. Prepara los artículos que el cliente decide comprar y los entrega al *cajero*. Solicita artículos del depósito al *repositor*. El *cajero* recibe los artículos del *vendedor*, controla los artículos y escanea los códigos de barra. Interactúa con el sistema Flexxus para calcular y registrar la factura. Aplica las promociones vigentes. Interactúa con la caja registradora y con la terminal de pagos LAPOS. Emite la factura correspondiente.

Nombre del proceso: **Marketing**

#### Roles: **encargado de Marketing**

Pasos: El *encargado* de *Marketing* analiza y define estrategias promocionales y liquidaciones. Comunica a *Ventas* las promociones. Contrata y gestiona servicios publicitarios.

### <span id="page-22-0"></span>**Proceso de Negocios**

A continuación, se ilustra la forma actual en la que se realiza el proceso.

# <span id="page-23-2"></span>**Figura 5: Proceso de negocio**

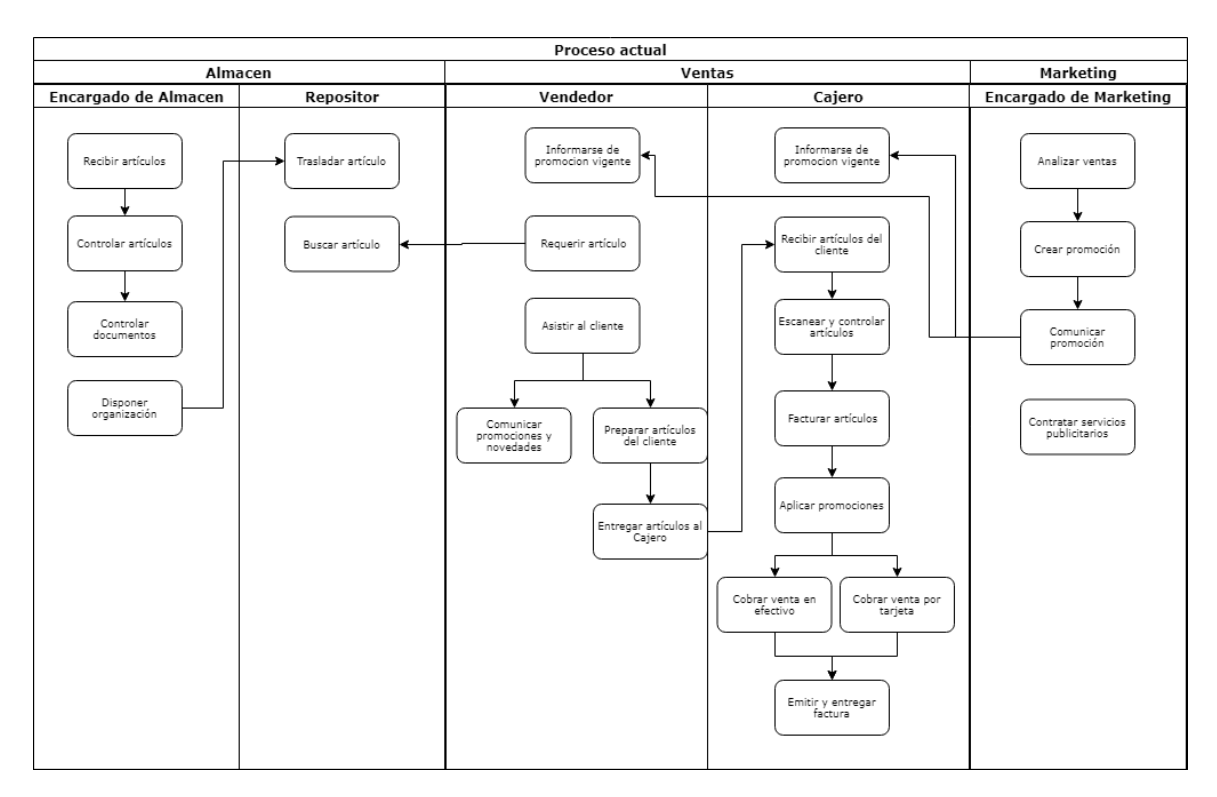

Elaboración propia.

# **Diagnóstico y Propuesta**

# <span id="page-23-1"></span><span id="page-23-0"></span>**Diagnóstico**

A continuación, se presenta un resumen del diagnóstico de los procesos analizados.

## <span id="page-24-0"></span>**Figura 6: Diagnóstico de procesos**

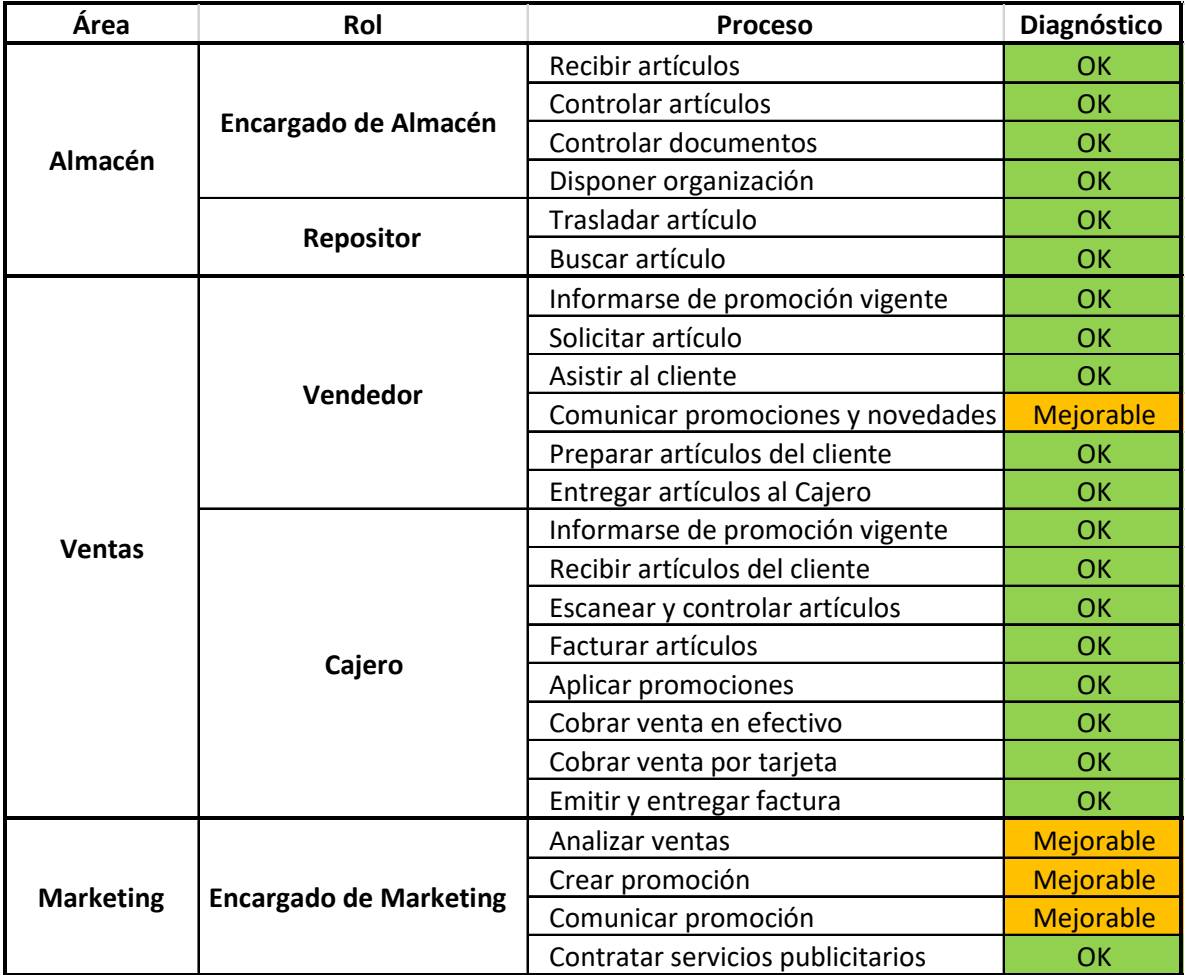

Elaboración propia.

A partir del diagnóstico realizado, se identificaron cuatro procesos donde la implementación del

prototipo puede mejorar la eficiencia.

Nombre del proceso: **Comunicar promociones y novedades**

Problemas: el *vendedor* comunica al cliente descuentos y promociones de forma ineficiente.

Causas: debido a que las promociones son genéricas, pocas veces le interesan al cliente que busca algo concreto. Asimismo, suceden casos en que al cliente le interesa la promoción, pero al conocerla en ese momento y no con anterioridad no puede aprovecharla en esa ocasión por tener otra prioridad de compra. Pocas veces esta interacción del *vendedor* logra convencer al cliente de llevar un artículo en promoción.

#### Nombre del proceso: **Analizar ventas**

Problemas: con la información incompleta que se cuenta, al *encargado* de *Marketing* le resulta difícil hacer un análisis profundo de las necesidades y preferencias de los clientes.

Causas: no se cuenta con información enriquecida de las ventas debido a que los datos que se registran sobre ellas son mínimos (no se registran datos de los artículos, ni datos de los intereses de los clientes que han comprado).

#### Nombre del proceso: **Crear promoción**

Problemas: el *encargado* de *Marketing* solo puede diseñar promociones genéricas que son ineficientes y no logran los resultados esperados. Es imposible crear promociones dirigidas para un grupo de clientes o artículos.

Causas: el análisis de las ventas no es rico en variables, ya que arroja poca información valiosa para poder crear promociones adecuadas.

### Nombre del proceso: **Comunicar promoción**

Problemas: las campañas publicitarias no llegan al público adecuado y no comunican las promociones con la velocidad y eficiencia deseada.

Causas: el *encargado* de *Marketing* tiene a su alcance medios de comunicación limitados (folletería y anuncios en medios impresos) que demoran al menos dos semanas en llegar al público (tiempo de impresión y distribución para folletos, y revistas zonales que tienen solo una edición mensual).

#### <span id="page-26-0"></span>**Propuesta**

La propuesta fue realizar un prototipo de sistema que permita definir y registrar características de cada artículo que se comercializa. Al momento de la venta, que permita registrar al cliente y relacionarlo con los artículos comprados. Finalmente, con los datos recolectados, que permita generar una propuesta de promociones individuales a medida de cada cliente y campañas generales más efectivas, y de esta manera poder comunicárselas automáticamente a los clientes registrados.

### **Objetivos, Límites y Alcances del Prototipo**

#### <span id="page-26-2"></span><span id="page-26-1"></span>**Objetivo General del Prototipo**

Generar promociones y campañas de marketing con base en modelos predictivos a partir de la recopilación de datos de las ventas y los clientes.

## <span id="page-26-3"></span>**Límite**

Desde que se ingresa un nuevo artículo al almacén hasta que se discontinúa su venta.

#### <span id="page-26-4"></span>**Alcance**

• Registrar los datos de la venta

- Registrar los datos del cliente
- Registrar productos y sus características
- Generar promociones y campañas
- Comunicar las promociones a los clientes

## <span id="page-27-0"></span>**No Contempla**

El control de inventario y facturación de ventas

## **Descripción del Sistema**

## <span id="page-27-2"></span><span id="page-27-1"></span>**Requerimientos Funcionales**

El sistema deberá permitir lo siguiente:

- Gestionar categorías de artículos
- Gestionar artículos
- Gestionar características de artículos
- Gestionar clientes
- Gestionar ventas
- Gestionar modelos de promociones
- Gestionar modelos/*templates* de mensajes (e-mail)
- Ejecutar análisis predictivo
- Gestionar resultados de análisis predictivo
- Enviar mensajes promocionales

• Generar reportes de las promociones generadas, los datos de ventas y los clientes, y de la efectividad de las promociones

## <span id="page-28-0"></span>**Requerimientos no Funcionales**

El sistema deberá tener las siguientes características:

- Ser una API
- Tener un portal web
- Tener alta disponibilidad en horario comercial
- Tener grupos de usuarios y roles
- Tener permisos para ejecutar módulos según el rol
- Tener resguardo de datos de forma periódica y automatizada (*backup* de la base de datos)

## <span id="page-28-1"></span>**Diagrama de Caso de Uso**

En el siguiente diagrama se plantean los casos de uso relacionados con los procesos de carga de datos de las distintas entidades.

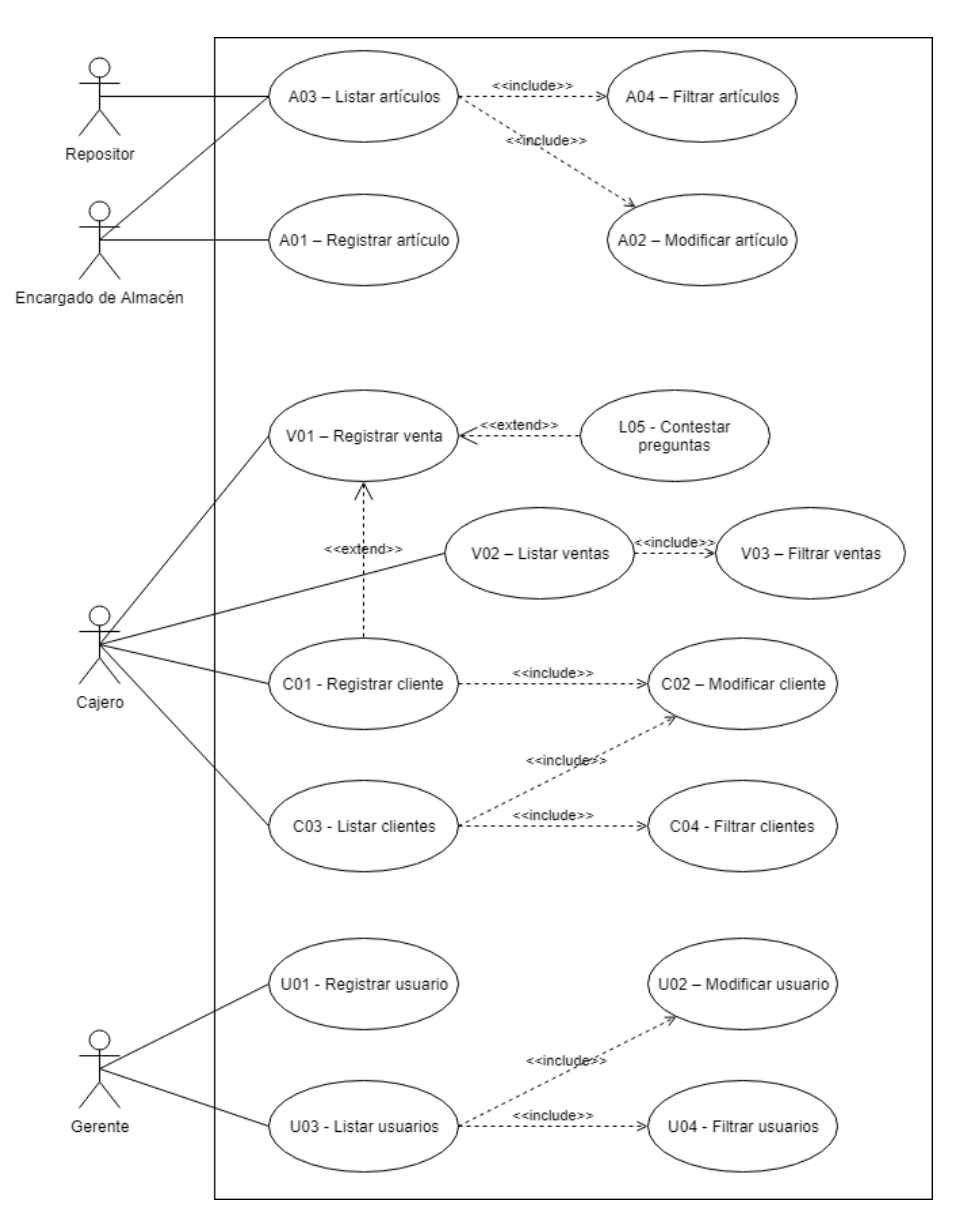

# <span id="page-29-0"></span>**Figura 7: Diagrama de caso de uso de procesos de carga**

A continuación, se presentan los casos de uso con estrecha relación a los procesos *core* del sistema (resaltados en color).

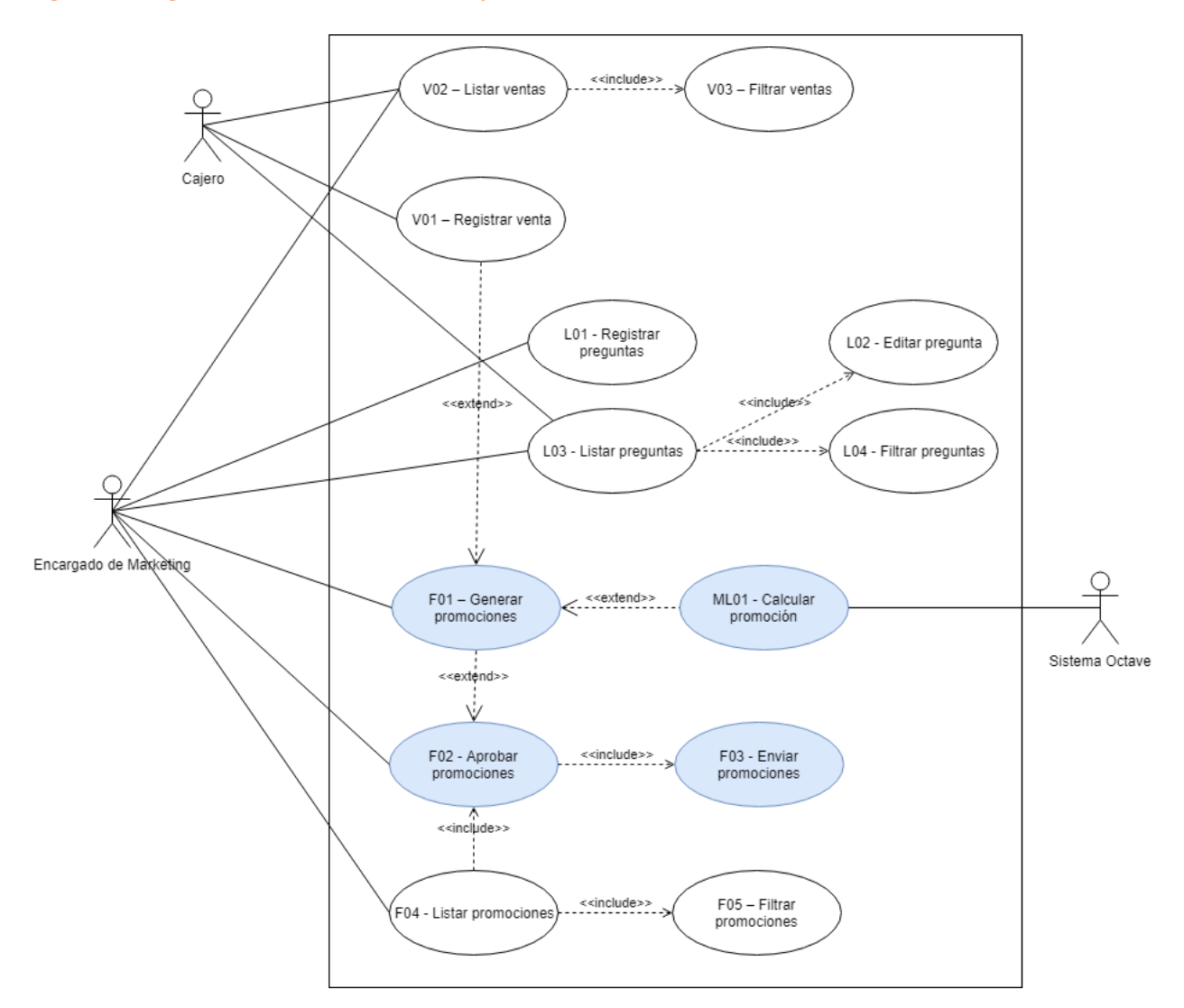

## <span id="page-30-1"></span>**Figura 8: Diagrama de caso de uso de los procesos** *core*

Elaboración propia

### <span id="page-30-0"></span>**Descripción de Caso de Uso**

*F01 – Generar Promociones*

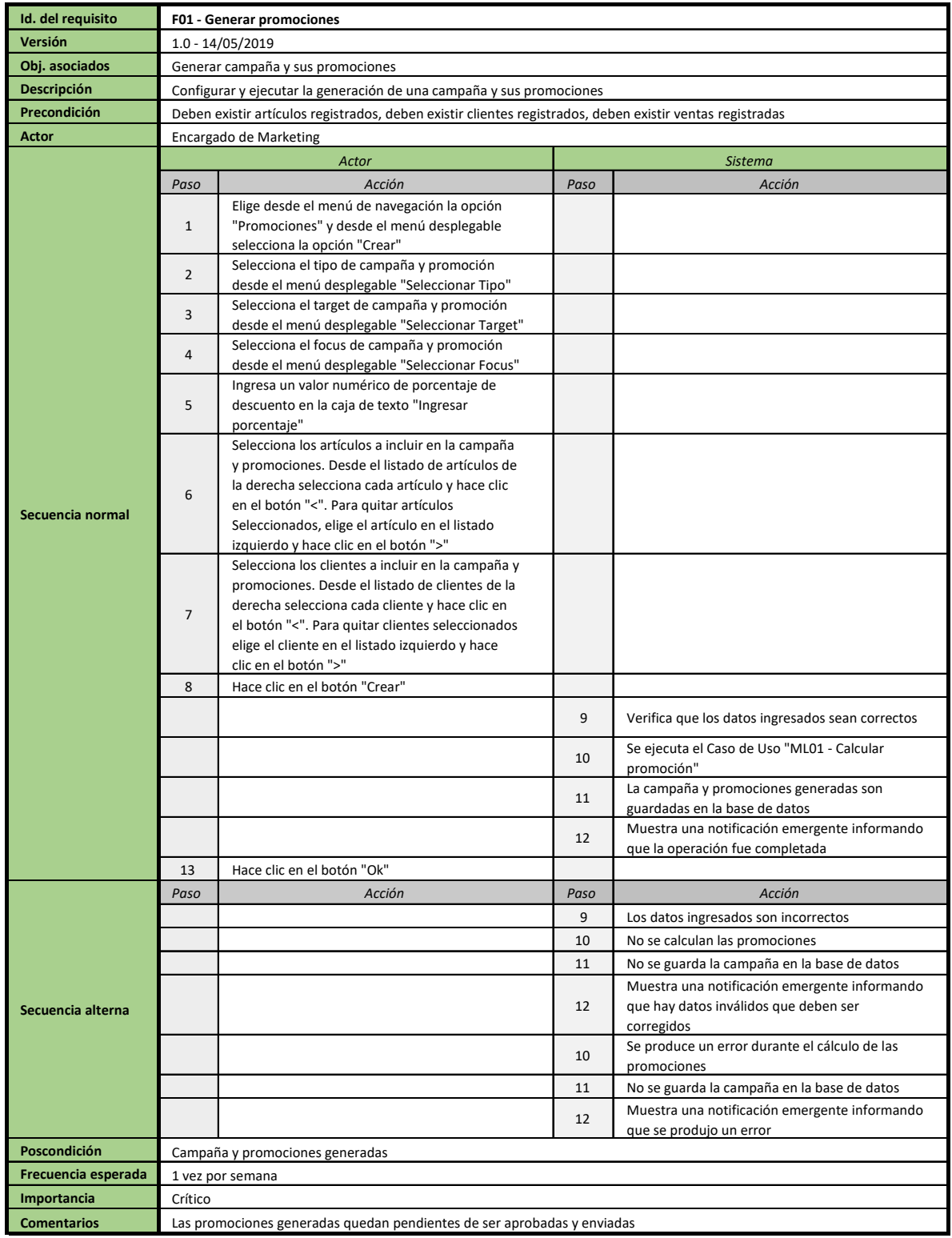

# <span id="page-31-0"></span>**Figura 9: Descripción de caso de uso F01 Generar promociones**

## *ML01 – Calcular Promoción*

<span id="page-32-0"></span>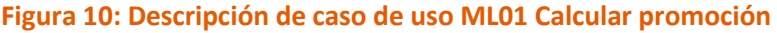

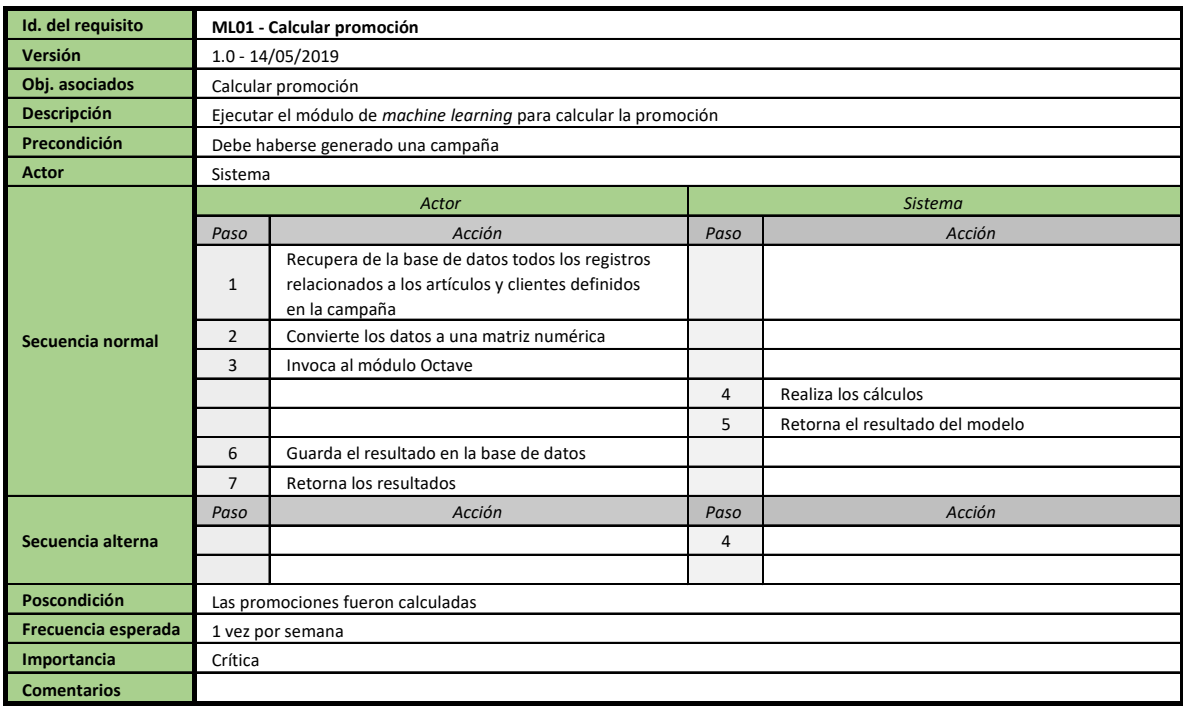

# *F02 – Aprobar Promociones*

<span id="page-33-0"></span>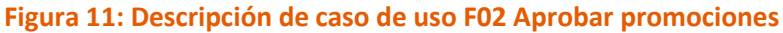

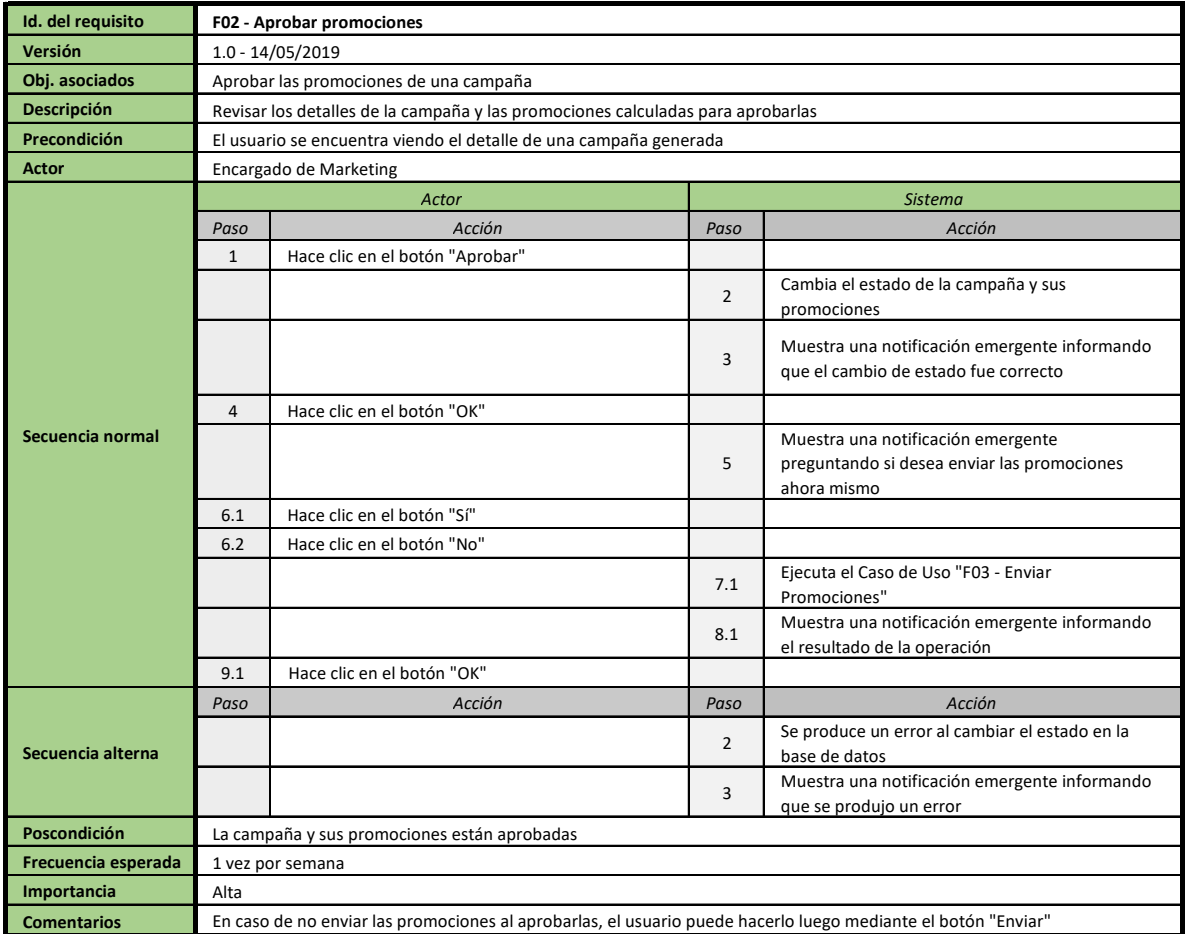

# *F03 – Enviar Promociones*

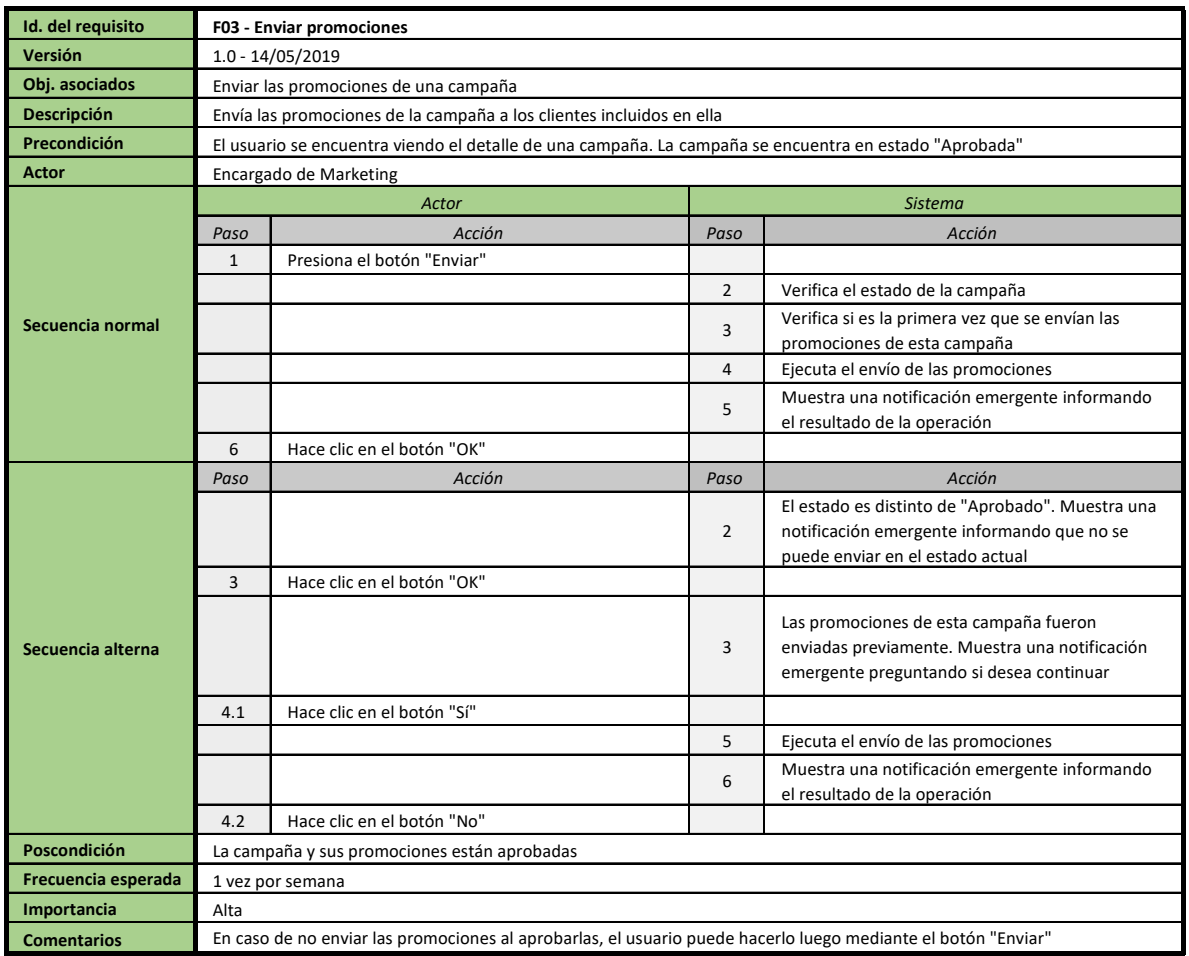

# <span id="page-34-0"></span>**Figura 12: Descripción de caso de uso F03 Enviar promociones**

# <span id="page-35-0"></span>**Diagrama de Colaboración de Análisis**

# <span id="page-35-1"></span>**Figura 13: Diagrama de colaboración de análisis**

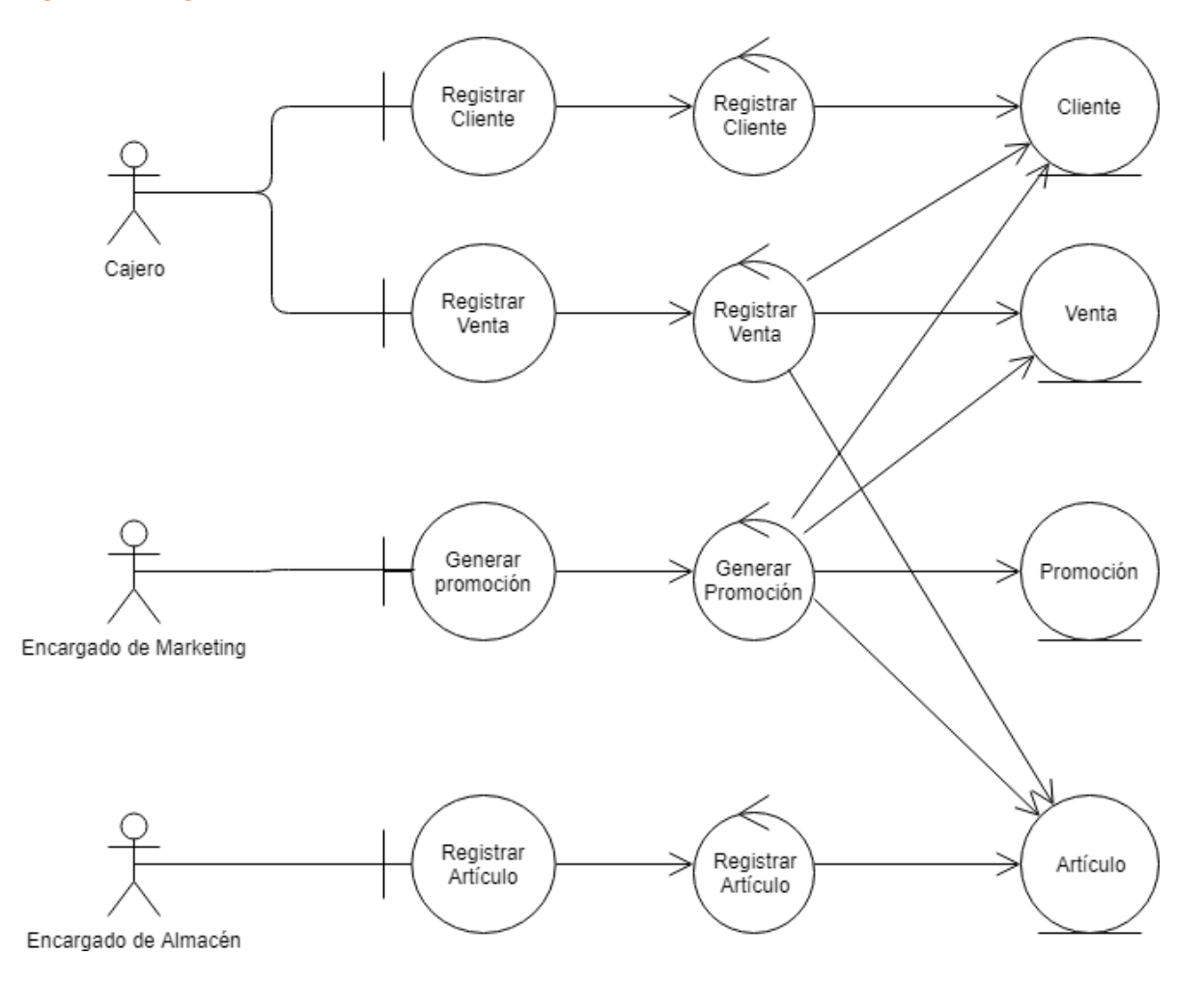

#### <span id="page-36-0"></span>**Diagrama de Clases**

<span id="page-36-1"></span>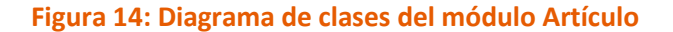

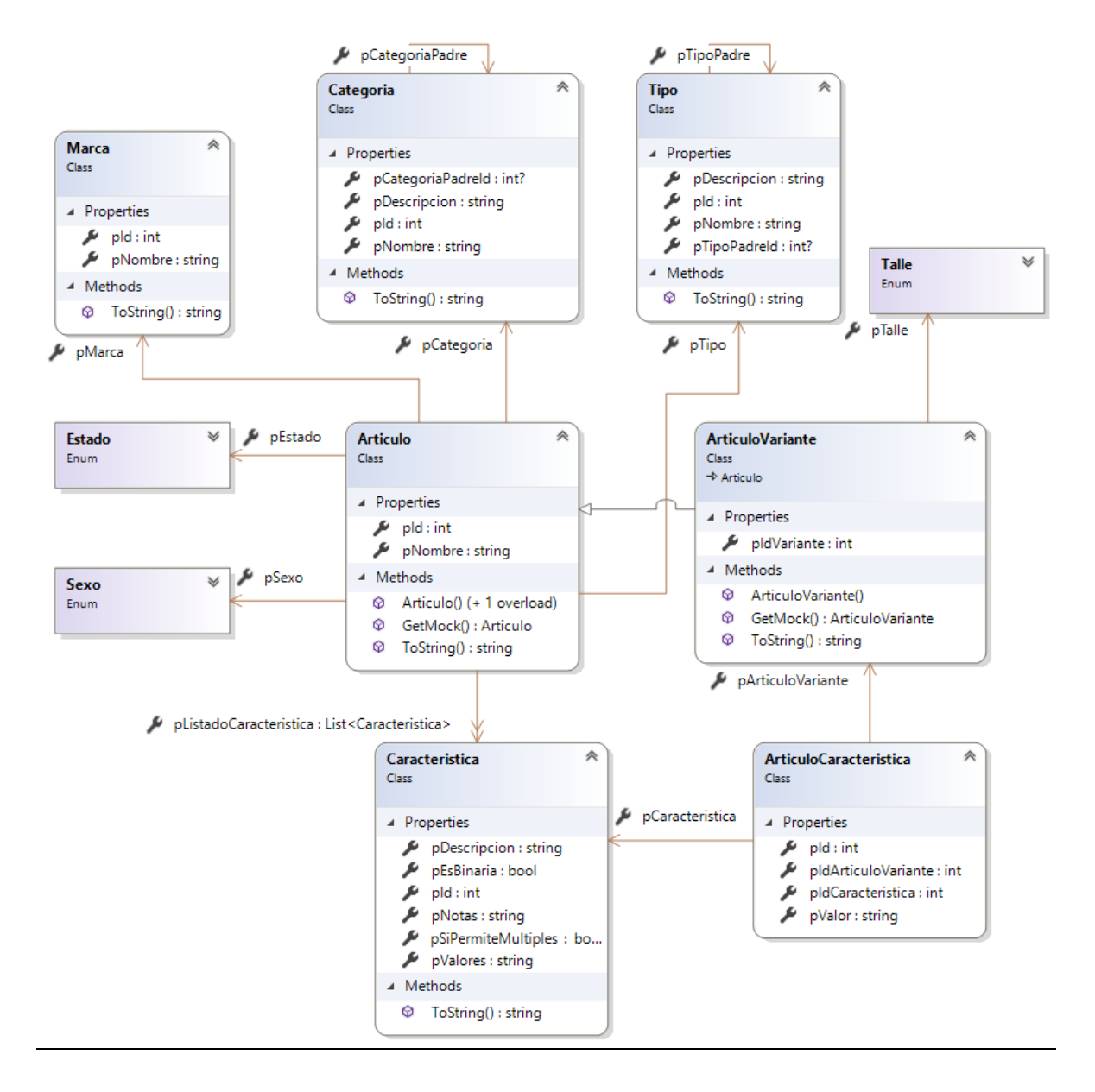

#### <span id="page-37-0"></span>**Figura 15: Diagrama de clases del módulo Promoción**

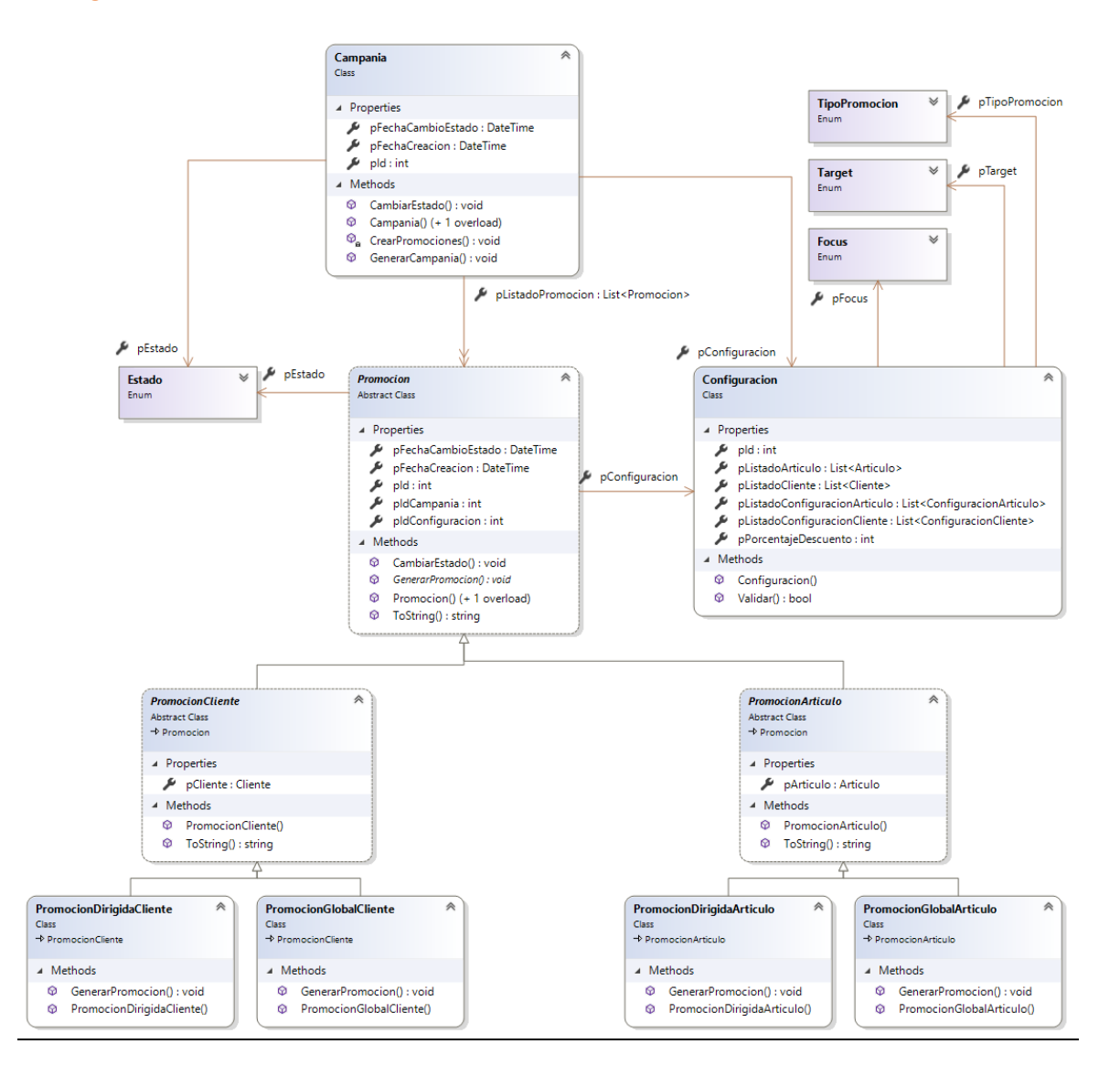

## <span id="page-38-0"></span>**Figura 16: Diagrama de clases del módulo Venta**

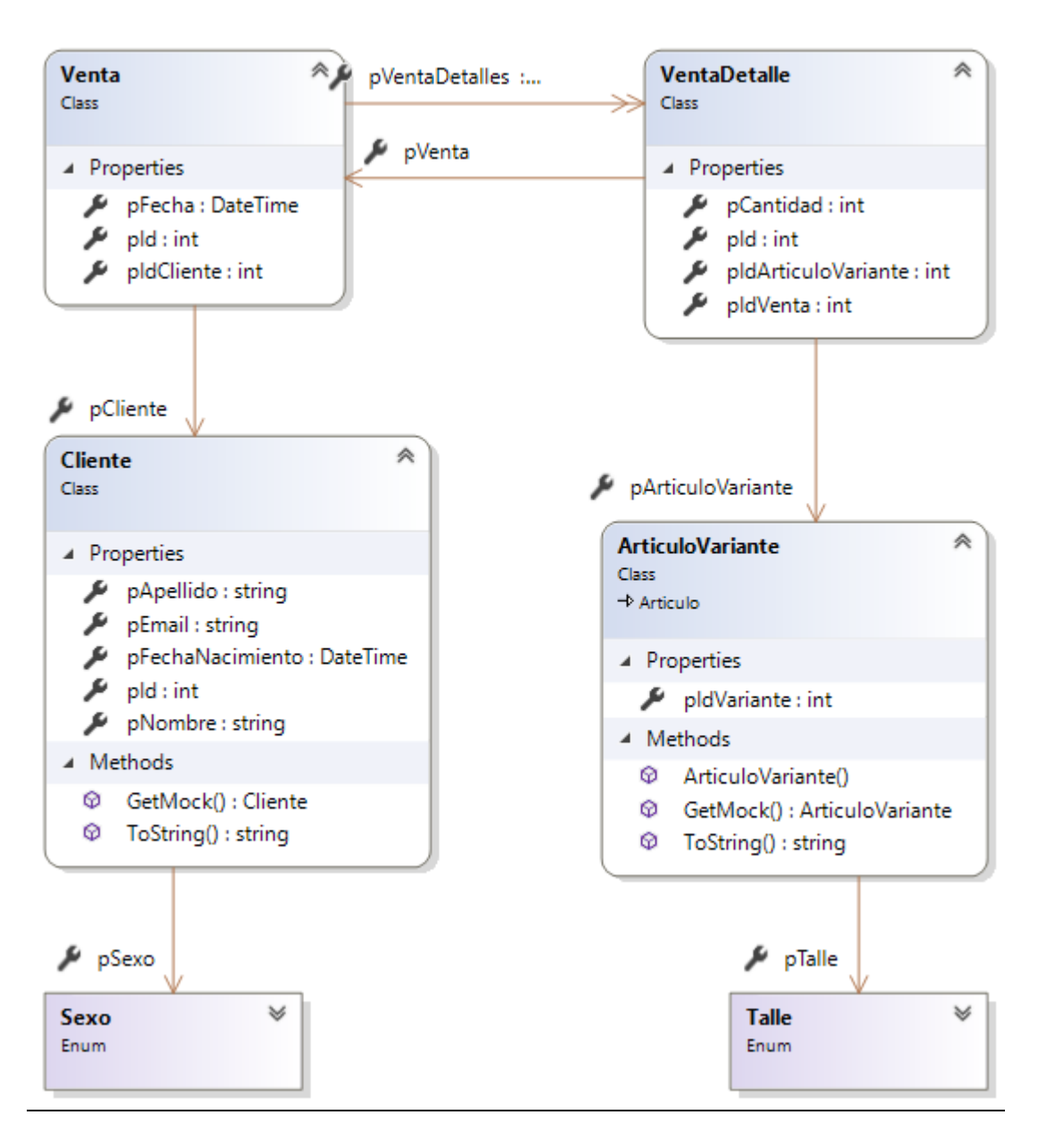

## <span id="page-39-0"></span>**Figura 17: Diagrama de clases del módulo Usuario**

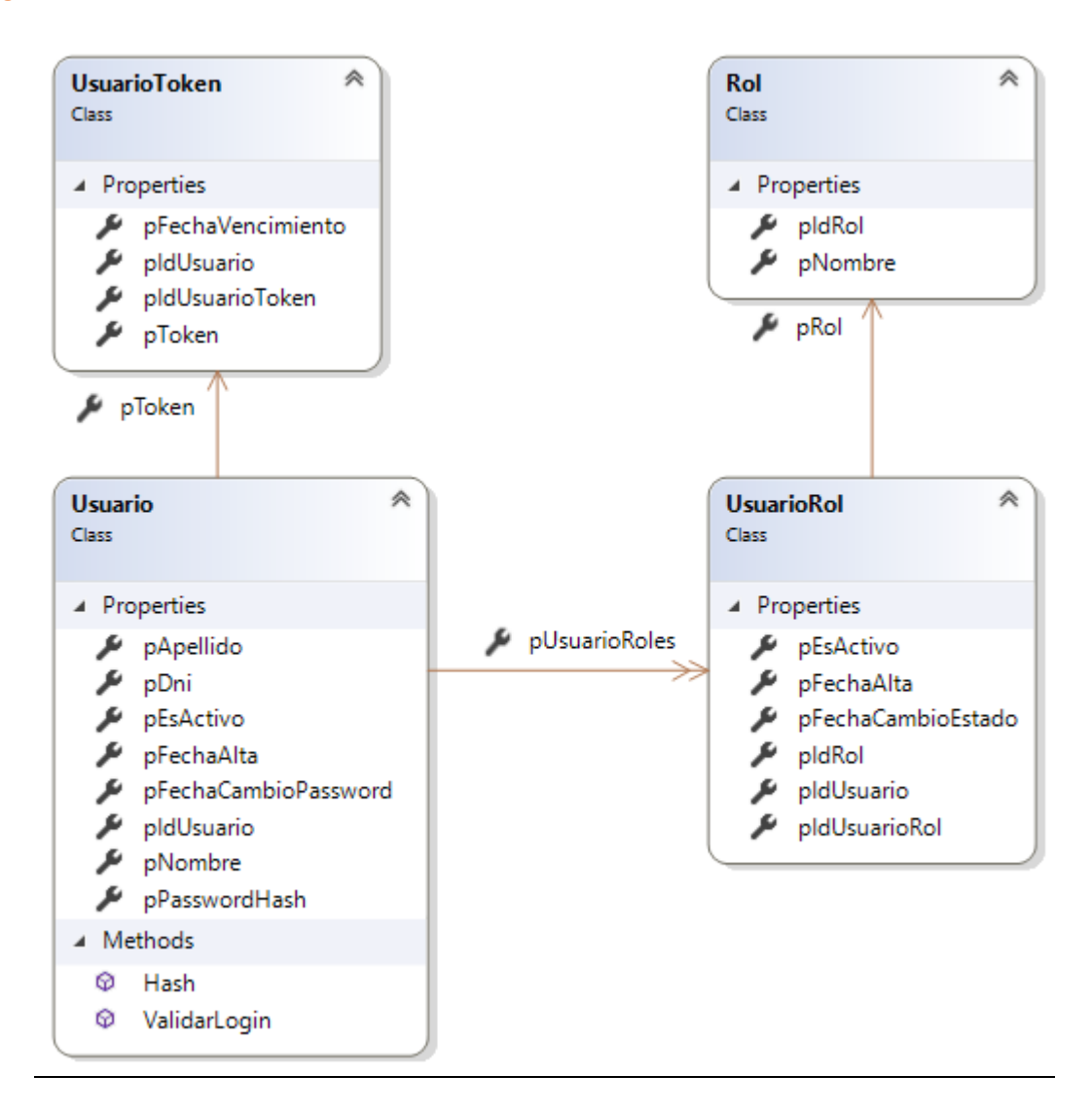

# <span id="page-40-0"></span>**Figura 18: Diagrama de clases del sistema**

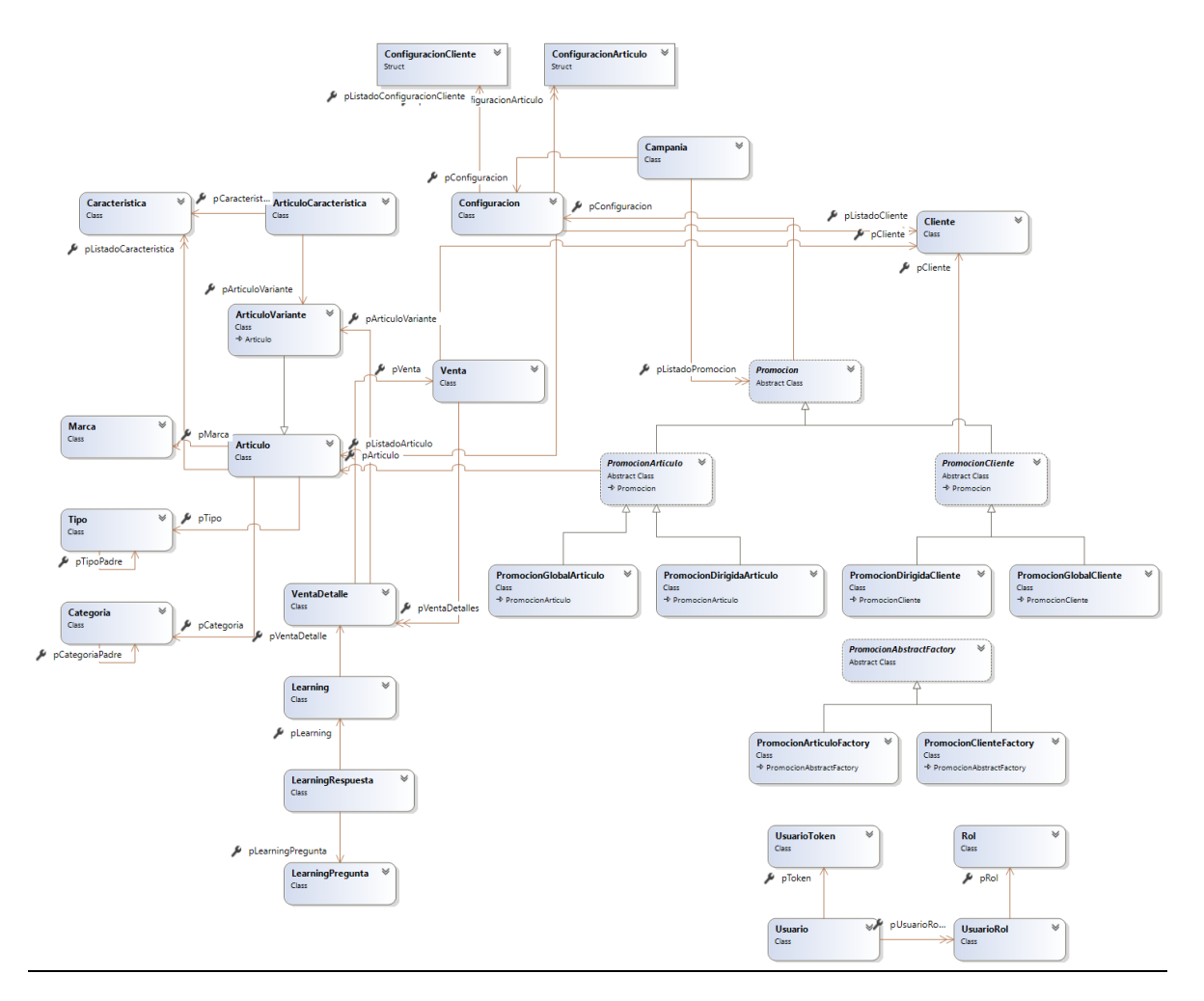

# <span id="page-41-0"></span>**Diagrama Entidad-Relación**

# <span id="page-41-1"></span>**Figura 19: Diagrama entidad-relación**

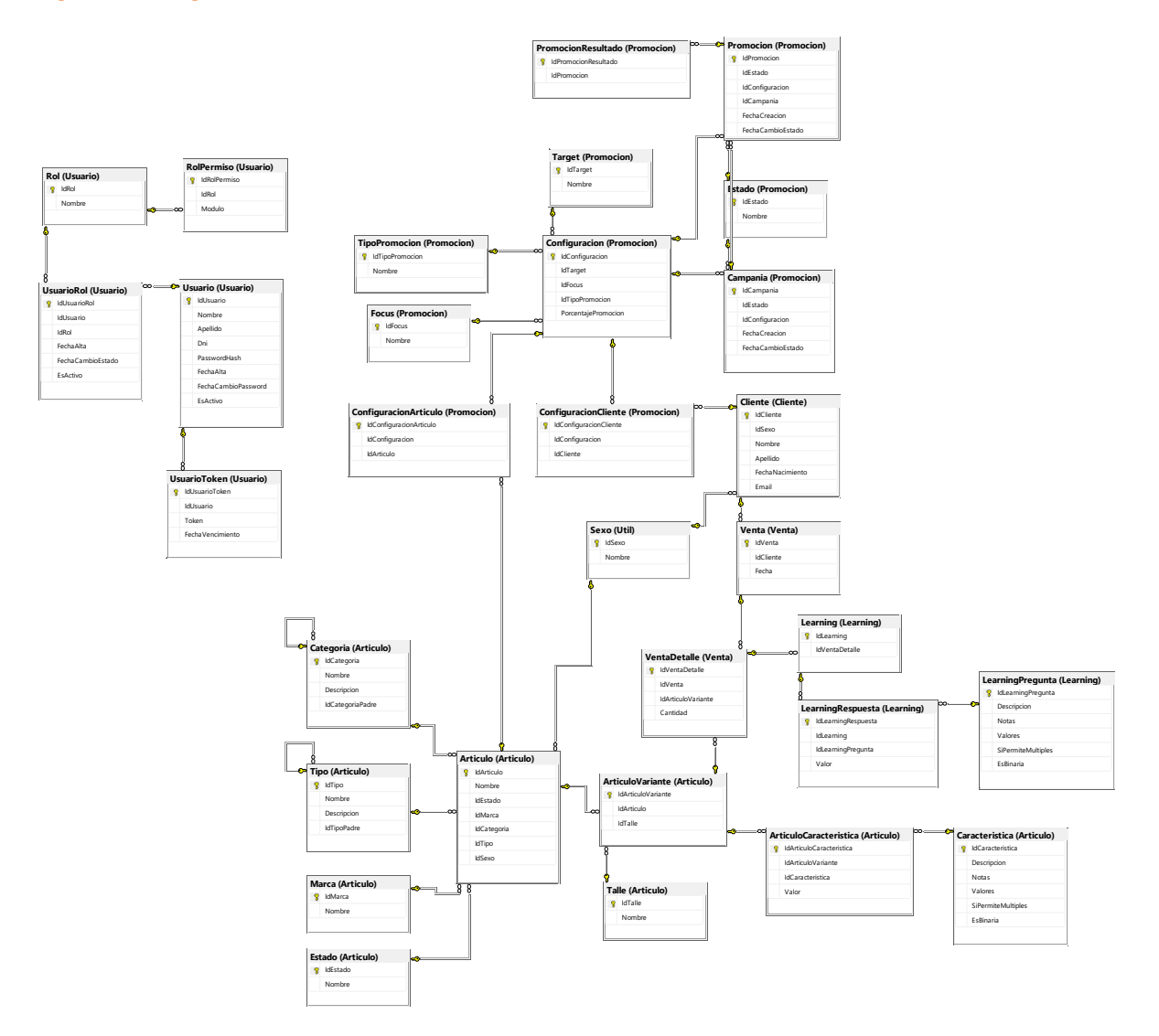

# <span id="page-42-0"></span>**Prototipos de Interfaces de Pantallas**

Pantalla "Crear Campaña", relacionada con el caso de uso "F01 Generar promociones".

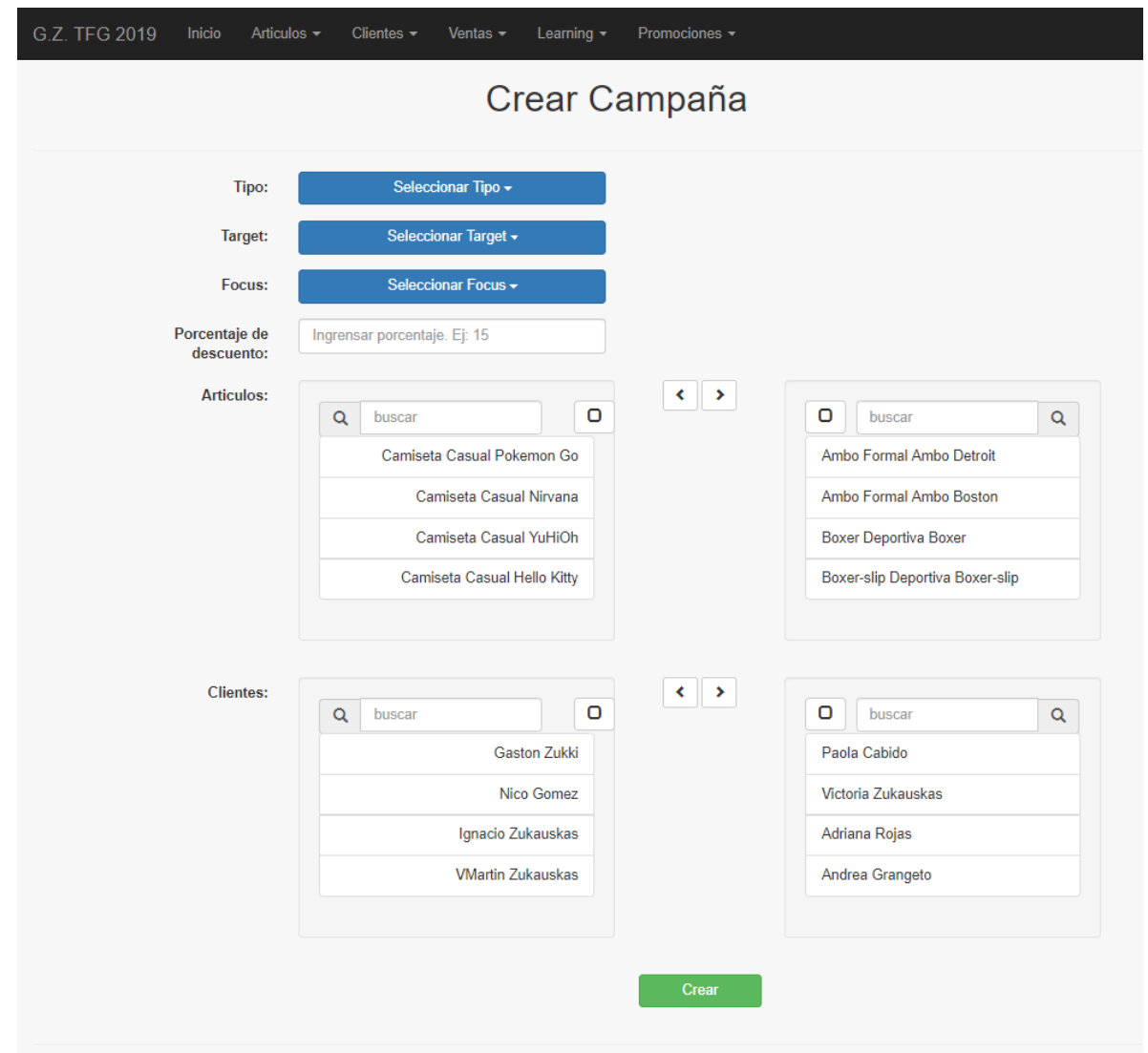

# <span id="page-42-1"></span>**Figura 20: Prototipo de interfaz de pantalla "Crear Campaña"**

Pantalla "Detalle de Campaña", relacionada con los casos de uso "F02 Aprobar promociones" y "F03 Enviar promociones".

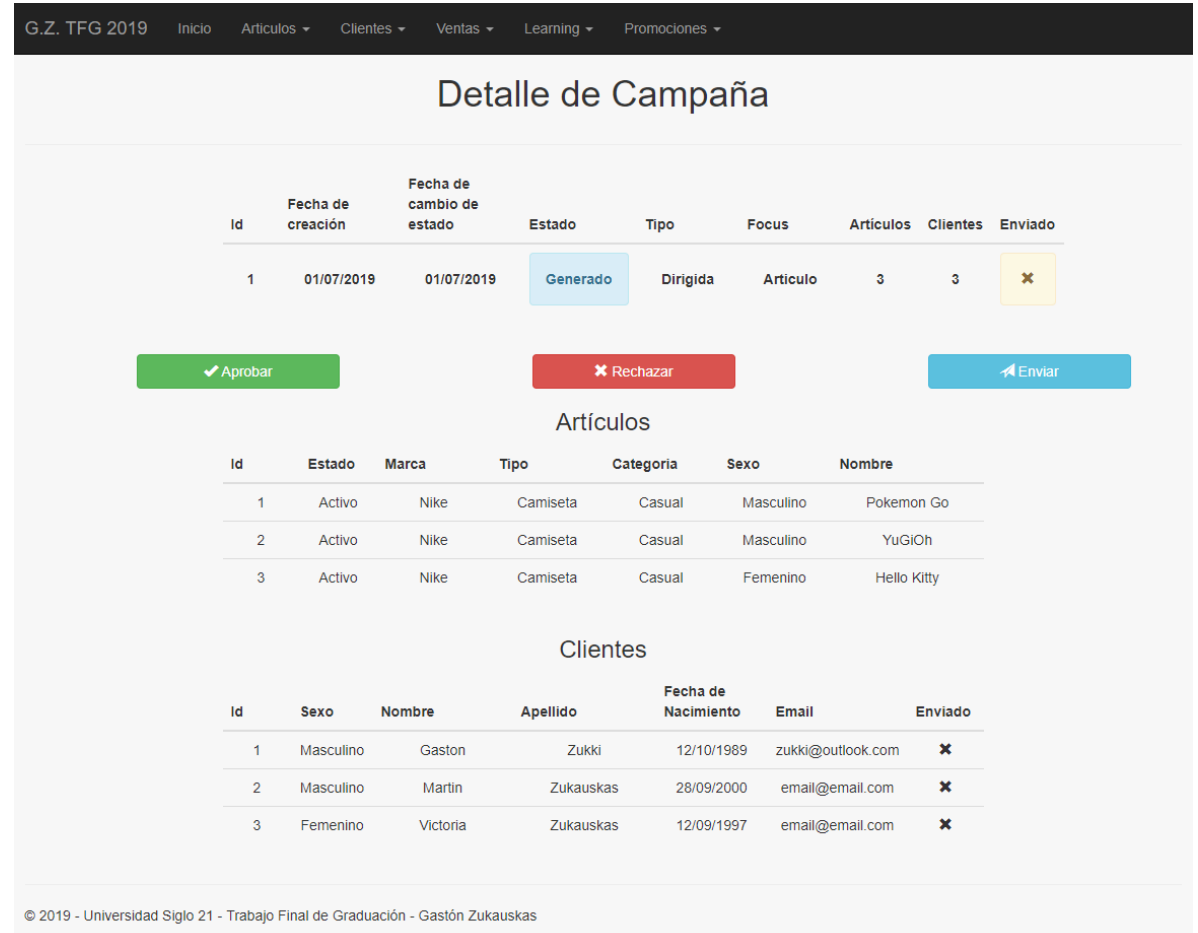

# <span id="page-43-0"></span>**Figura 21: Prototipo de interfaz de pantalla "Detalle de Campaña"**

Pantalla "Listado de Campañas", donde pueden listarse todas las campañas creadas con su respectivo vínculo para navegar a la pantalla "Detalle de Campaña".

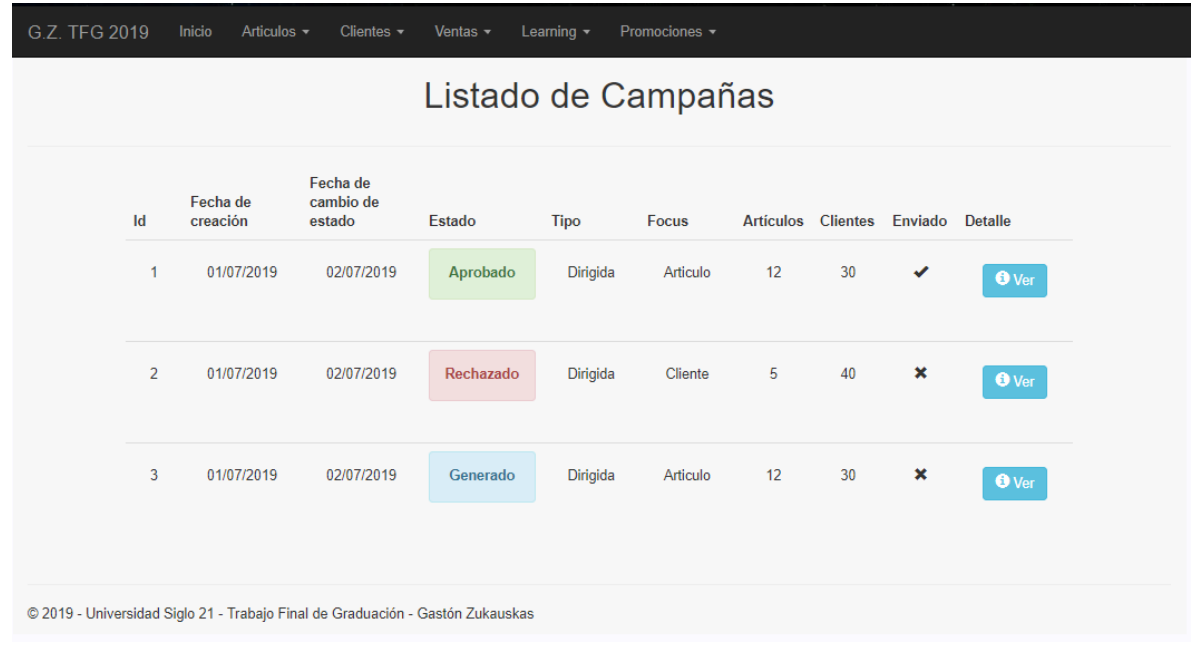

# <span id="page-44-0"></span>**Figura 22: Prototipo de interfaz de pantalla "Listado de Campaña"**

# <span id="page-45-0"></span>**Diagrama de Despliegue**

# <span id="page-45-1"></span>**Figura 23: Diagrama de despliegue**

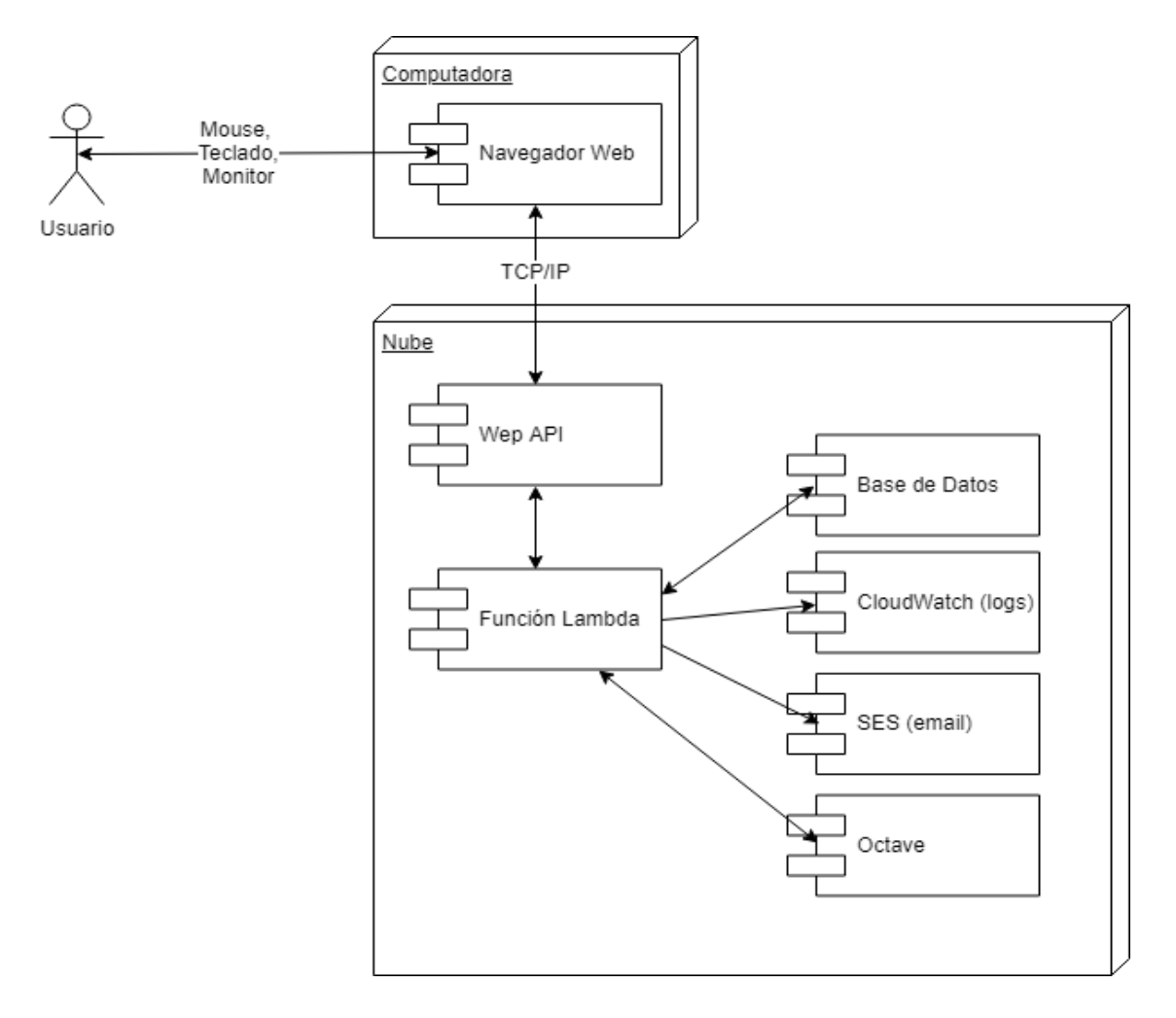

### **Análisis de Costos**

## <span id="page-46-1"></span><span id="page-46-0"></span>**Costo Total**

De acuerdo con lo analizado, el costo total para desarrollar e implementar el sistema será de \$525 060. De forma mensual, el costo de los servicios necesarios para mantener el sistema *online* y acceder a este asciende a \$1872.

## <span id="page-46-2"></span>**Figura 24: Análisis de costos, total único**

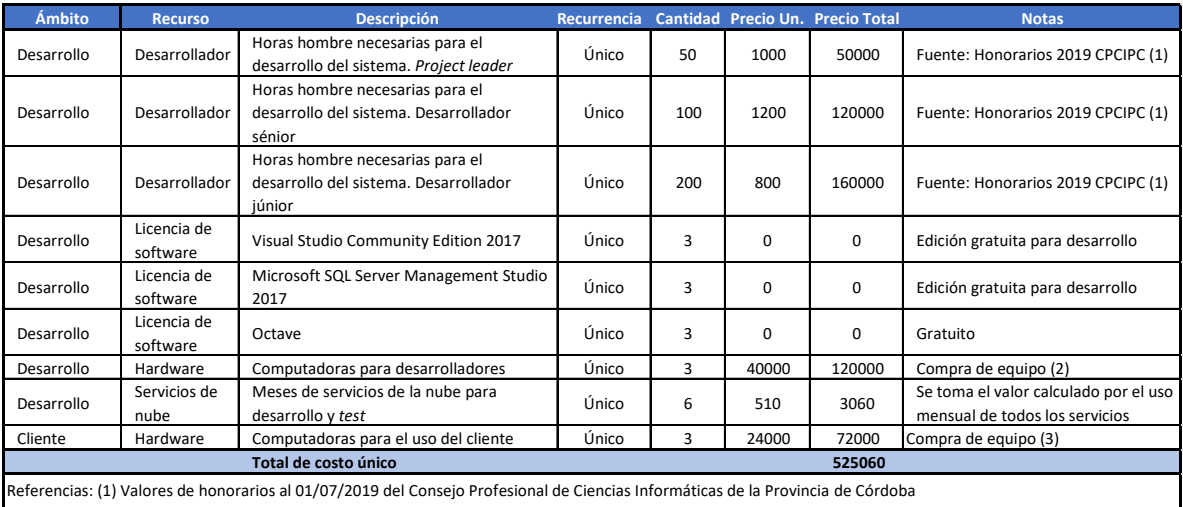

(https://www.cpcipc.org.ar/content/honorarios). (2) https://www.garbarino.com/producto/computadora-commodore-ke-7955-ih-intel-core-i7/911145f413 (3) https://www.garbarino.com/producto/computadora-exo-combo-ready-j7-v1345y-monitor-1-intel-cele/7b9c62548e

<span id="page-47-1"></span>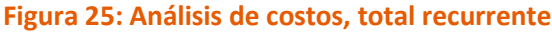

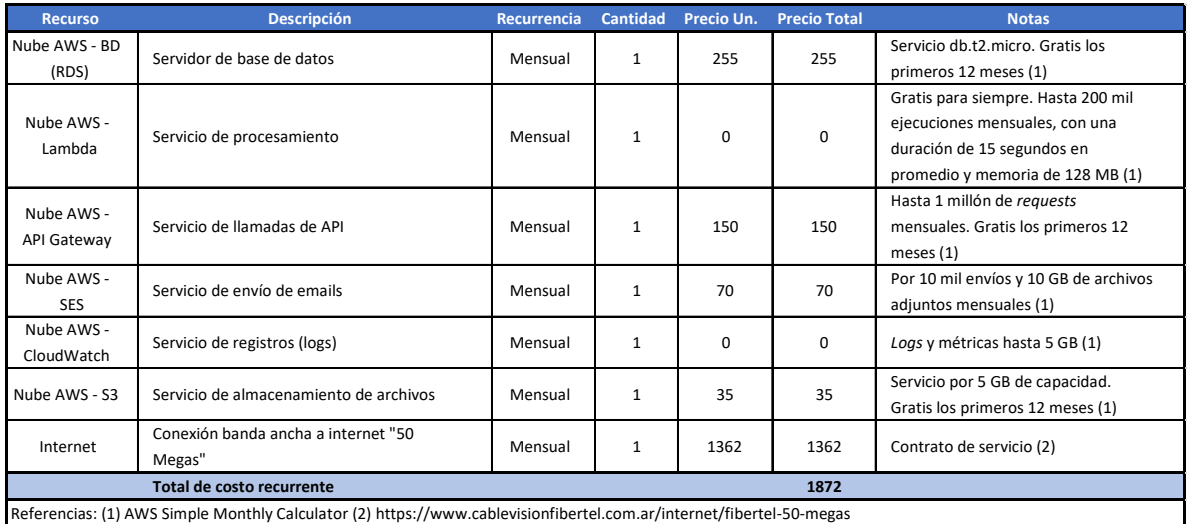

Elaboración propia.

# <span id="page-47-0"></span>**Costo Empresa**

En el caso particular de la empresa analizada, el costo total para desarrollar e implementar el sistema será de \$453 060. De forma mensual, el costo de los servicios necesarios para mantener el sistema *online* y acceder a este asciende a \$510.

<span id="page-48-0"></span>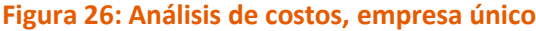

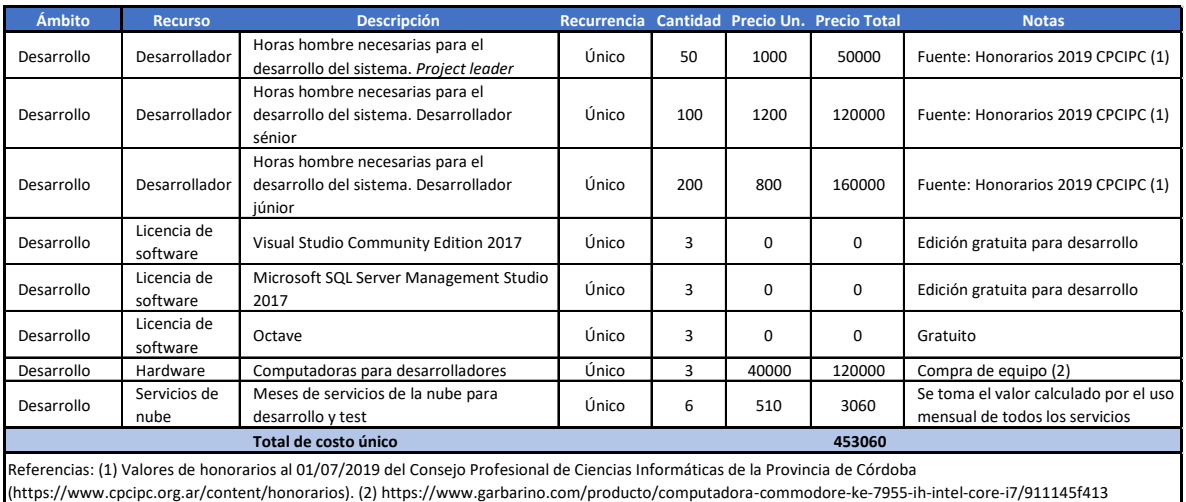

# Elaboración propia.

# <span id="page-48-1"></span>**Figura 27: Análisis de costos, empresa recurrente**

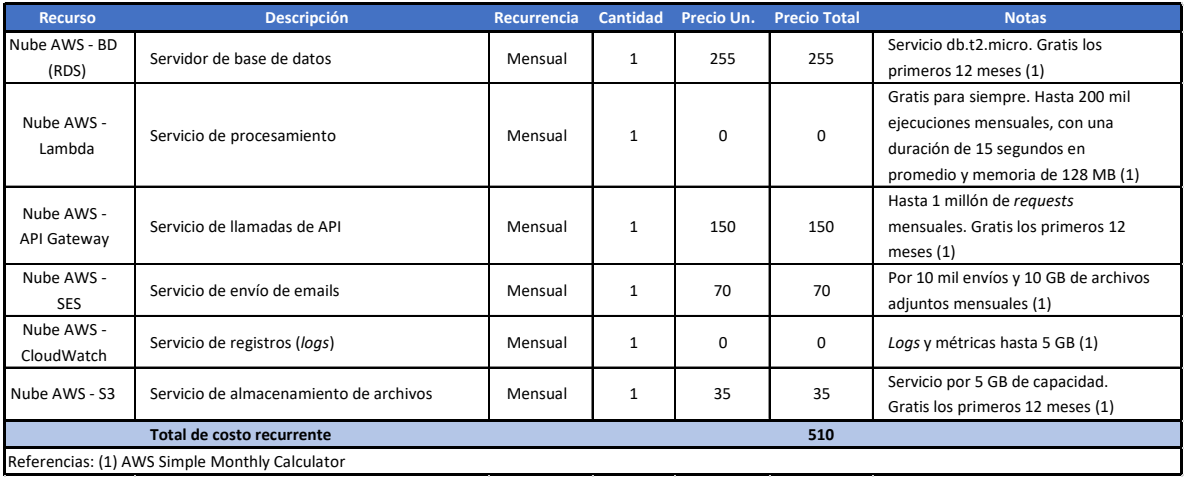

# <span id="page-49-0"></span>**Recursos AWS**

En la siguiente ilustración se presenta de forma sumaria las características de los servicios y sus

costos estimados.

<span id="page-49-1"></span>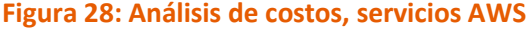

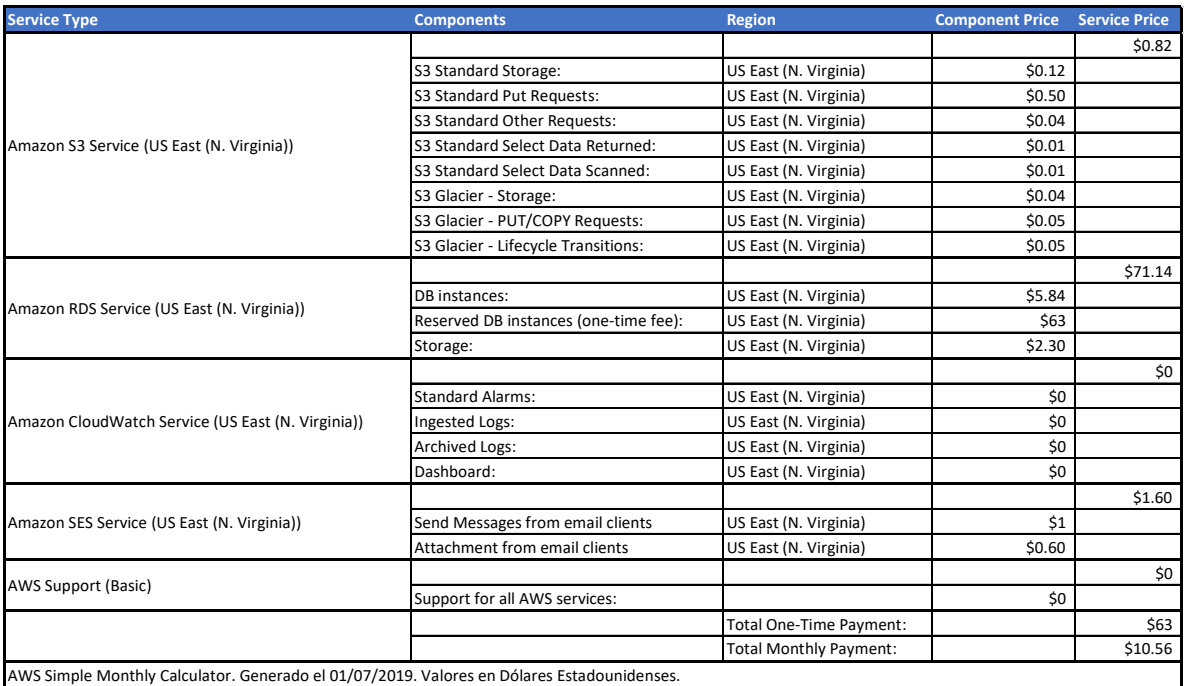

### **Seguridad**

## <span id="page-50-1"></span><span id="page-50-0"></span>**Políticas de Seguridad**

Se identifican dos categorías para definir políticas de seguridad. La seguridad del sistema involucra los aspectos relacionados a la actividad transaccional del sistema y los permisos para acceder a este. Por otro lado, la política de *backup* hace referencia a las precauciones que se tendrán para resguardar datos y archivos.

## <span id="page-50-2"></span>**Figura 29: Políticas de seguridad**

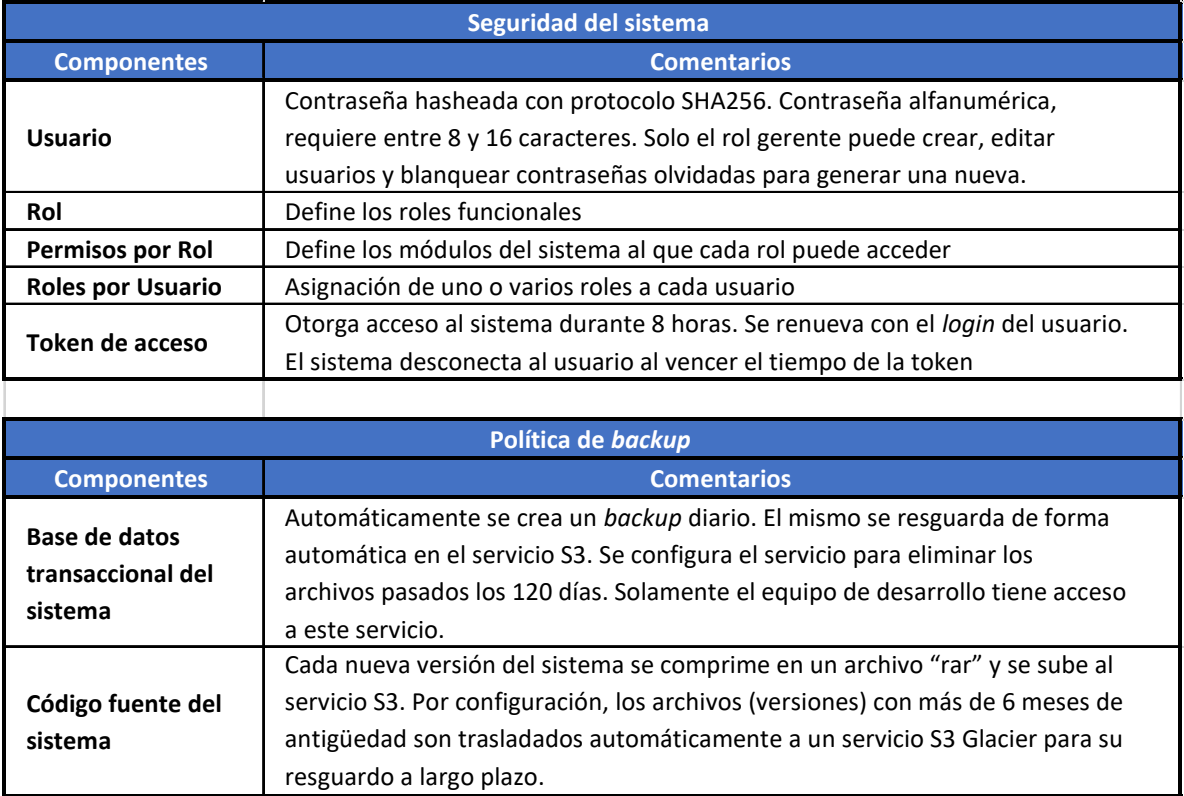

## <span id="page-51-0"></span>**Política de Permisos**

La política de permisos define las restricciones de acceso a los distintos módulos y

funcionalidades del sistema según el rol asignado a los usuarios.

#### **Módulo Acción Encargado de Marketing Cajero Encargado de Almacén Repositor Gerente** Registrar | No | No | No | No | No Modificar | No No | No | No | No Listar Sí Sí Sí Sí No No No No Filtrar **I** Sí I No I No I No Registrar | No | No | No | No | No Modificar No No Sí No No Listar <mark>sí Sí Sí Sí Sí Sí Sí No</mark> Filtrar **Sí Sí Sí Sí Sí Sí Sí No** Registrar | No | No | No | Sí Modificar | No | No | No | Sí Listar No No No No Sí Filtrar No No No No Sí Registrar | No | No | No | No | No Listar <mark>i Sí I No No No No</mark> Filtrar **Sí Sí Sí No No No No No No No** Generar | Sí | No | No | No | No Aprobar | Sí | No | No | No | No Enviar | Sí | No | No | No | No Listar <mark>i Sí Islám Sí Sí No No No No No</mark> Filtrar **Sí Sí Sí No No No No No No No** Registrar | Sí | No | No | No | No Modificar Sí Sí No No No No No No No No Contestar preguntas No | Sí | No | No | No Listar <mark>i Sí I No No No No</mark> Filtrar **Sí Sí Sí No No No No No No No Permiso Rol Cliente Learning Promoción Venta Usuario Artículo**

## <span id="page-51-1"></span>**Figura 30: Política de permisos**

# **Riesgos**

<span id="page-52-0"></span>En el siguiente cuadro se condensa el análisis de los riesgos y sus respectivas contingencias.

# <span id="page-52-1"></span>**Figura 31: Análisis de riesgos**

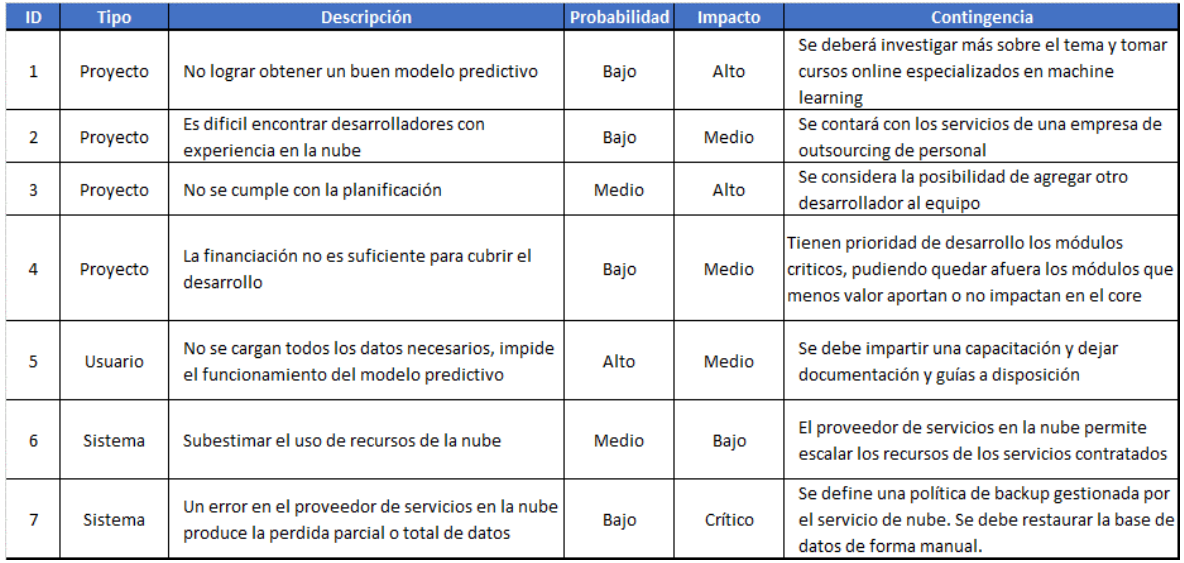

# <span id="page-53-0"></span>**Figura 32: Análisis de riesgo, descripciones**

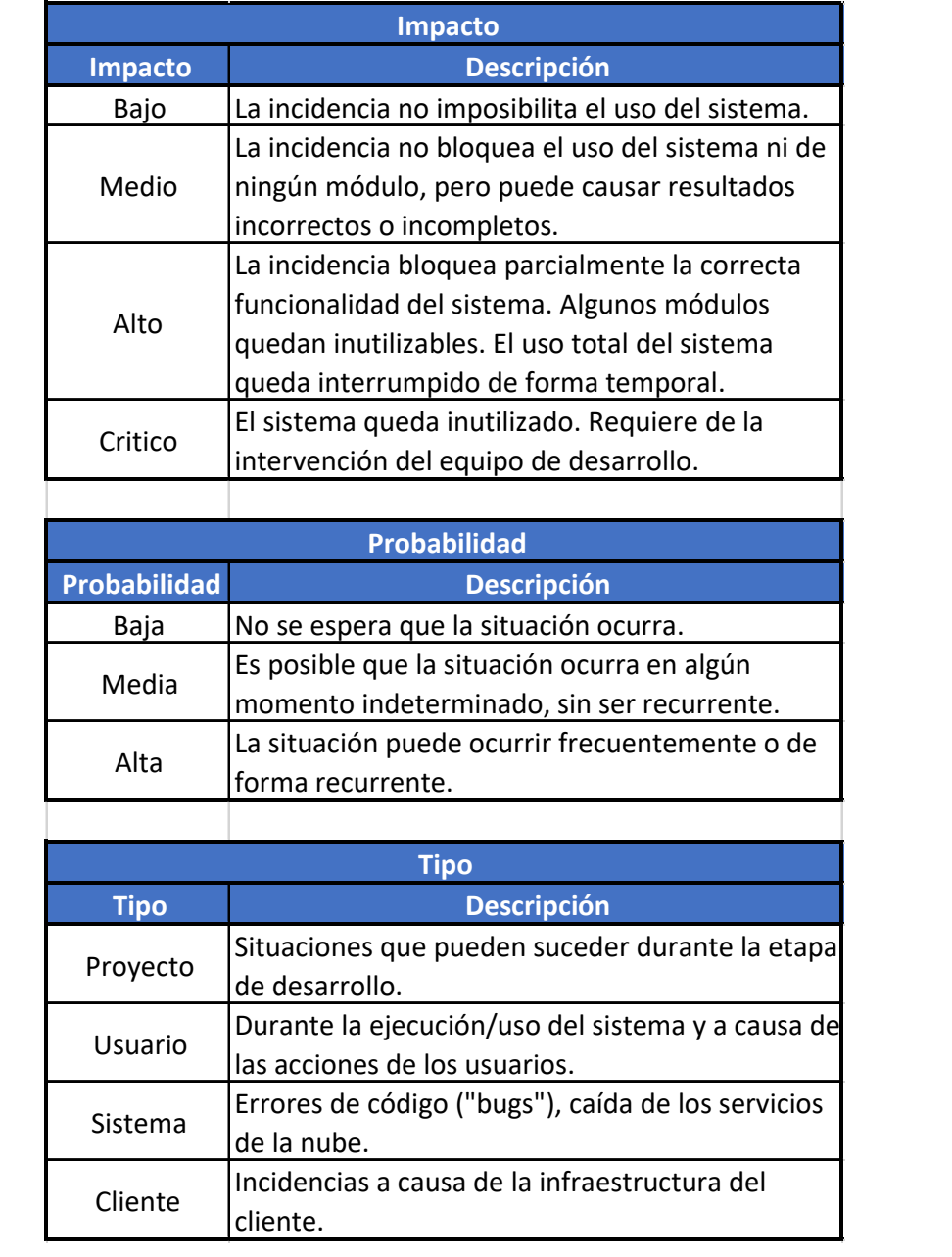

#### **Conclusiones**

<span id="page-54-0"></span>El diseño y desarrollo de este sistema CRM con *machine learning* para campañas direccionadas logró el objetivo de incurrir en el uso de inteligencia artificial aplicándola a un tipo de sistema familiar y conocido por las empresas, para beneficiarse de su potencial y lograr así un factor diferencial que lo distinga de la competencia.

El análisis predictivo de datos puede ser una técnica útil y al alcance de todo tipo y tamaño de empresas. La eficiencia de estos algoritmos predictivos queda subordinada a la cantidad y calidad de los datos que se recopilen a diario en la actividad comercial.

Es el desafío de los nuevos profesionales de software innovar y adaptar estas técnicas cada vez más complejas a herramientas sencillas que estén al alcance de todos los usuarios y clientes, y evitar la alienación de las tecnologías de la información.

### **Demo**

El siguiente enlace proporciona acceso al repositorio donde se encuentra la demo y el código fuente del prototipo.

https://1drv.ms/f/s!AppEU\_t7Q\_Bcgp5mELooaOzvz1ioxQ

#### **Referencias**

- <span id="page-55-0"></span>Agnihotri, R. y Rapp, A. (2010). *Effective Sales Force Automation and Customer Relationship Management: A Focus on Selection and Implementation.* New York, Estados Unidos: Business Expert Press.
- Arturo, R. *Qué es el marketing y cuáles son sus funciones*. (2016). CreceNegocios. Recuperado el 3 de julio de 2019 de https://www.crecenegocios.com/que-es-el-marketing-y-cuales-son-sus-funciones
- Beal, V. *Cloud service*. (s. f.). Webopedia. Recuperado el 7 de julio de 2019 de https://www.webopedia.com/TERM/C/cloud\_services.html
- *C Sharp (programming language)*. (s. f.). Wikipedia. Recuperado el 3 de julio de 2019 de https://en.wikipedia.org/wiki/C\_Sharp\_(programming\_language)
- Castillo Holgado, M. y Fernández Iglesias, R. (2014). *Diario de una pyme en Internet: Colección Innovación Práctica.* Madrid, España: Fundación Cotec para la Innovación Tecnológica.
- Chonoles, M. J. y Schardt, J. A. (2003). *UML 2 for Dummies.* Indianapolis, Estados Unidos: Wiley Publishing.
- Curto Díaz, J. y Conesa i Caralt, J. (2010): *Introducción al Business Intelligence.* Barcelona, España: Editorial UOC.
- Equipo Vértice (2007). *Marketing promocional orientado al comercio*. Málaga, España: Publicaciones Vértice.

Esteban, I. G. (2005). *Marketing de los Servicios*. Madrid, España: Esic Editorial.

Galán, J. S. *Campaña publicitaria*. (s. f.). Economipedia. Recuperado el 3 de julio de 2019 de https://economipedia.com/definiciones/campana-publicitaria.html

*GNU Octave*. (s. f.). GNU. Recuperado el 3 de julio de 2019 de https://www.gnu.org/software/octave/about.html

Hilbe, J. M. (2015). *Practical Guide to Logistic Regression*. Florida, Estados Unidos: CRC Press.

- International Organization for Standardization (ISO), International Electrotechnical Commission (IEC) (2015). *Information technology — Vocabulary* (ISO/IEC 2015:2382)
- Kelleher, J., Mac Namee, B. y D'Arcy, A. (2015). *Fundamentals of machine learning for predictive data analytics: Algorithms, worked examples, and case studies.* Cambridge, Estados Unidos: The MIT Press.
- Montgomery, D. C., Peck, E. A. y Vining, G. G. (2012). *Introduction to Linear Regression Analysis.* New Jersey, Estados Unidos: John Wiley & Sons.
- Payne, A. y Frow P. (2005). *A Strategic Framework for Customer Relationship Management.* Journal of Marketing, *69*(4), 167-176.
- Prado, E. (2014). *Atención al cliente y tramitación de consultas de servicios financieros UF0529.* España: Ediciones Paraninfo.
- Rouse, M. *T-SQL (Transact-SQL)*. (2017). Techtarget. Recuperado el 3 de julio de 2019 de https://searchsqlserver.techtarget.com/definition/T-SQL
- Rouse, M. *ASP.NET (ASP+)*. (2007). Techtarget. Recuperado el 3 de julio de 2019 de https://searchwindevelopment.techtarget.com/definition/ASPNET
- Staff Writer. (12 de septiembre de 2013). *A Brief History of Customer Relationship Management*. Crmswitch. Recuperado el 26 de abril de 2019 de https://www.crmswitch.com/crm-industry/crmindustry-history
- *What is Machine Learning? A definition*. (s. f.). Expertsystem. Recuperado el 26 de abril de 2019 de https://www.expertsystem.com/machine-learning-definition
- *.NET Foundation*. (s. f.). Dotnetfoundation. Recuperado el 3 de julio de 2019 de https://dotnetfoundation.org/projects?searchquery=net+core&type=project

#### **Anexo I**

#### <span id="page-58-1"></span><span id="page-58-0"></span>**Entrevista**

Esta fue realizada a la señora Patricia Demaría a través de comunicación telefónica. Previamente hubo una visita de reconocimiento al local para conocer su infraestructura. Con base en ello, se identificaron preguntas a realizar y, al momento de la entrevista, surgieron nuevas inquietudes que se plantearon en ese momento. A continuación, se presentan las preguntas realizadas durante la entrevista:

- ¿En qué año comenzó las actividades?
- ¿Cuántas personas trabajan en la empresa?
- ¿En qué áreas organizacionales se divide la empresa?
- ¿Con qué equipamiento (hardware) cuenta cada área?
- ¿En qué consiste el trabajo del área de Compras?
- ¿En qué consiste el trabajo del área de Almacén?
- ¿Qué datos se registran de cada nuevo artículo?
- ¿En qué consiste el trabajo del área de Ventas?
- ¿Cómo se entera el cliente de las promociones?
- ¿En qué consiste el trabajo del área de Marketing?
- ¿Cómo son las promociones que se crean?
- ¿Qué quiere lograr con las promociones?
- ¿Qué le interesa mejorar respecto de las promociones actuales?
- ¿En qué consiste el trabajo del área de Finanzas?
- ¿En qué consiste el trabajo del área de Gerencia?